# **LAMPIRAN**

## **Lampiran 1** *User Manual*

Cara instal dan pengoperasian Sistem Informasi Inventaris Laboratorium Teknik Elektro Universitas Muhammadiyah Yogyakarta berbasis *web* dengan *framework* codeigniter

- 1. Instal Aplikasi Xampp V.5.6.28
- 2. *Copy File* proyek **inventaris** ke dalam *file* **htdocs (***drive***…:\xampp\htdocs)**
- 3. Klik kanan pada ikon desktop aplikasi *XAMPP control panel* kemudian klik *Run as administrator*.

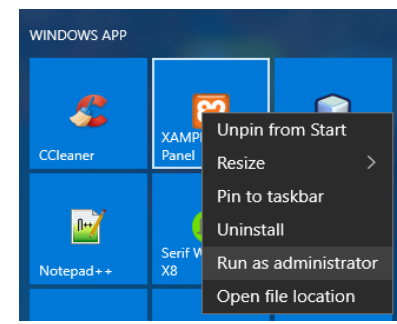

4. Klik *actions start* pada Apache dan MySQL seperti gambar berikut

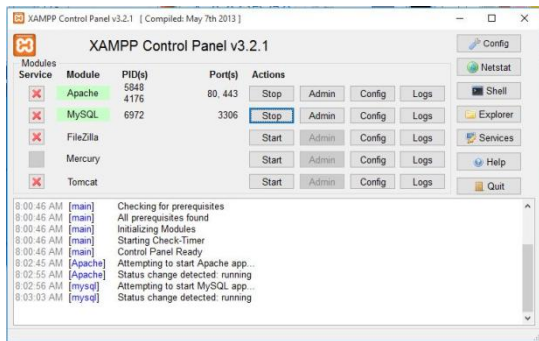

- 5. Akses<http://localhost/phpmyadmin>
- 6. Buat *database* baru dengan nama "laboratorium" tanpa tanda petik

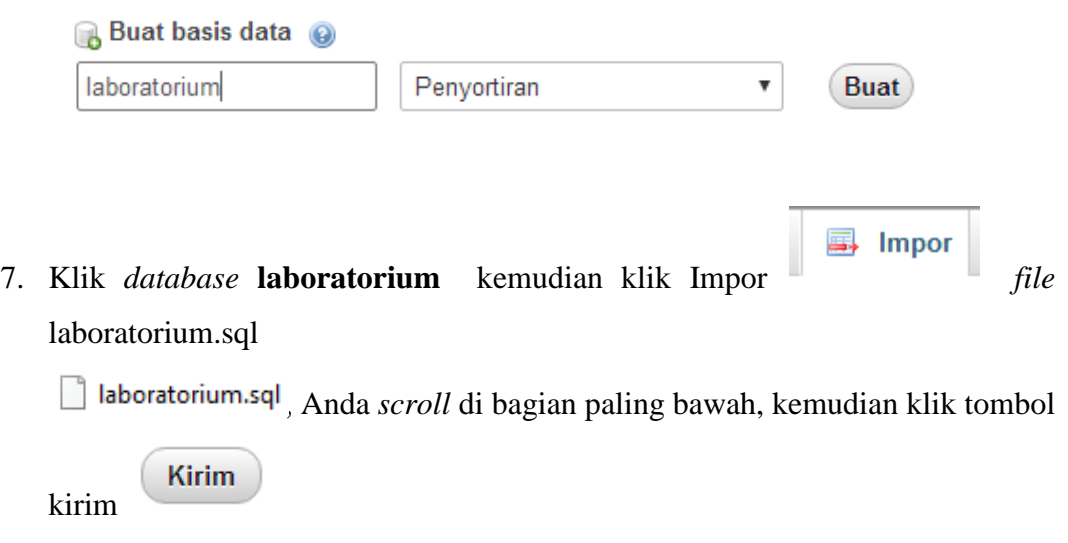

8. Impor *Database* berhasil ditambahkan, muncul seperti gambar berikut

/ Impor telah berhasil menyelesaikan, 22 kueri dieksekusi. (laboratorium.sql)

Cara Jalankan Sistem Inventaris Inventaris Laboratorium Teknik Elektro Universitas Muhammadiyah Yogyakarta Berbasis *Web* dengan *framework* codeigniter adalah sebagai berikut:

1. Pertama Buka *browser* yang Anda miliki

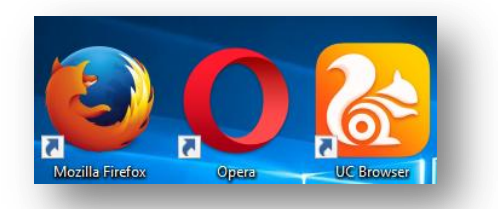

2. Akses link<http://localhost/inventaris/> di browser Anda

3. Contoh Masukkan *username*, *level*, dan *password* dengan isian admin seperti gambar berikut.

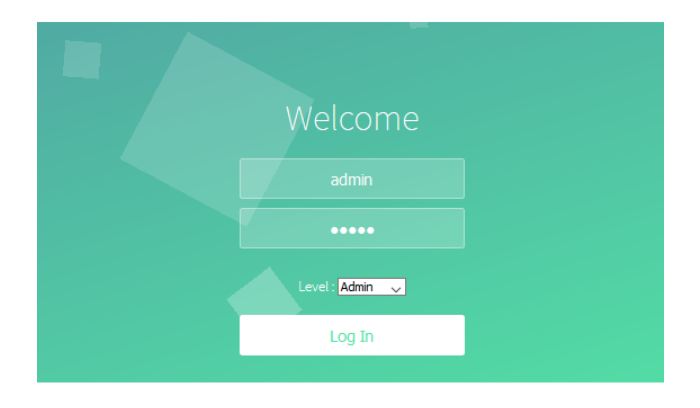

4. Kemudian Anda akan masuk sebagai **admin** dengan level hak akses admin

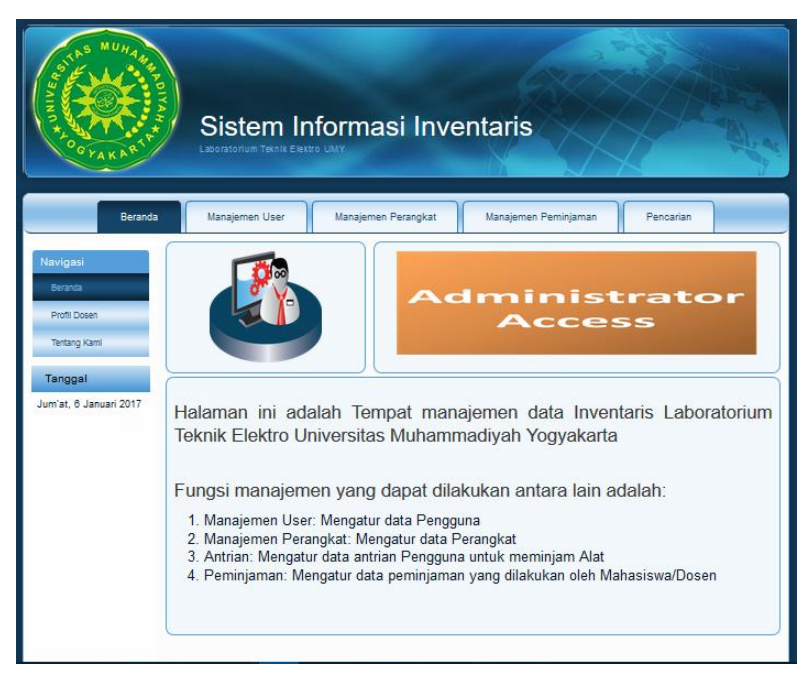

5. Contoh cara menambahkan *user* baru klik => **manajemen** *user => add*

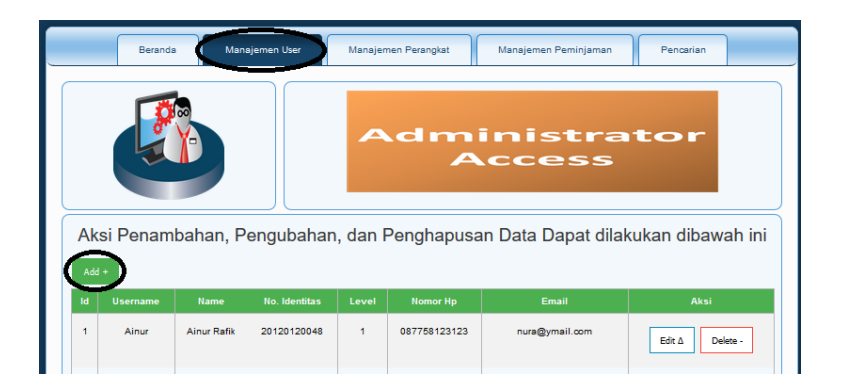

6. **Isi semua** kolom pada form yang tersedia

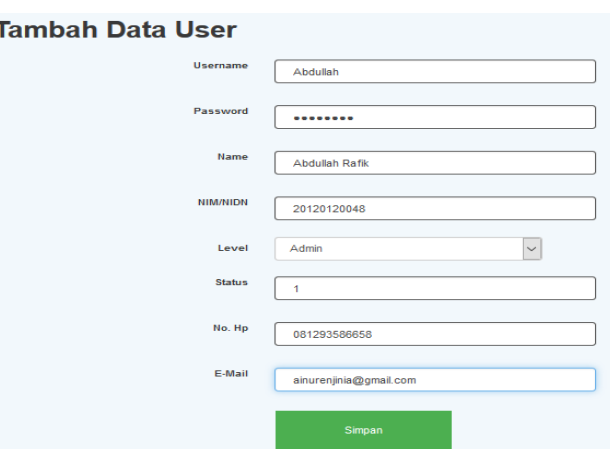

- 7. Setelah semua form lengkap terisi, Klik **Simpan** untuk menyimpan *user* baru.
- 8. *Edit* data user; klik tombol *edit* sesuai barisan nomor id berapa yang akan diedit seperti gambar berikut

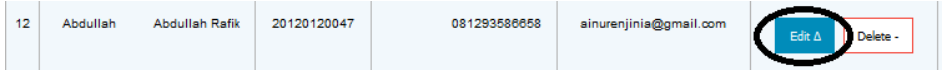

9. Ganti *password user*, pada kolom *password* ini tampil password secara acak karena menggunakan MD5, Ketika Anda mengetik password dan disimpan akan langsung tampil secara acak. Kemudian Anda sebagai admin bisa mengganti level hak akses seperti gambar berikut dari admin ke *user*

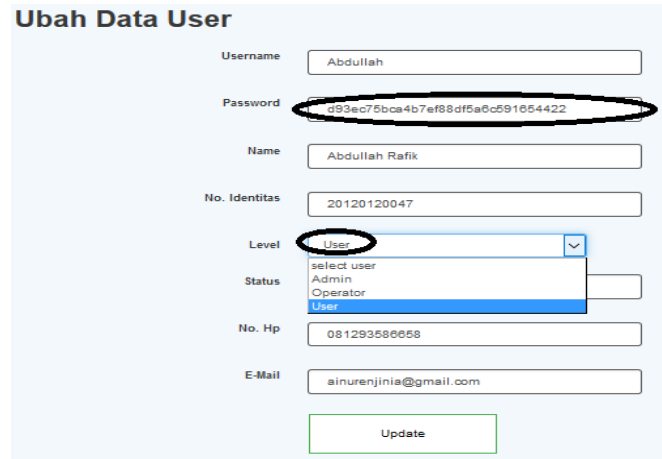

10. **Hapus** data *user*; klik *delete* pada tombol *delete* sesuai barisan nomor id berapa yang akan dihapus seperti gambar berikut.

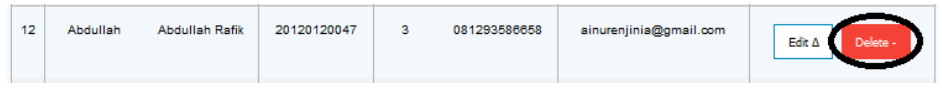

11. Klik *log*-*out*, untuk keluar dari sistem.

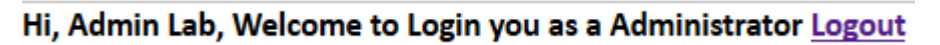

Akses sebagai *User*

1. Pertama Buka *browser* yang Anda miliki

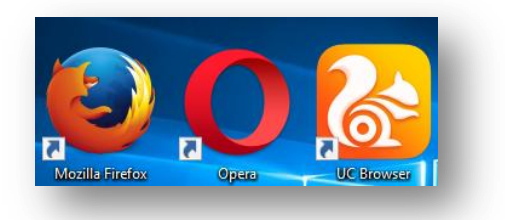

2. Akses link<http://localhost/inventaris/> di browser Anda

3. Contoh Masukkan *username*, *level*, dan *password* dengan isian *user* seperti gambar berikut.

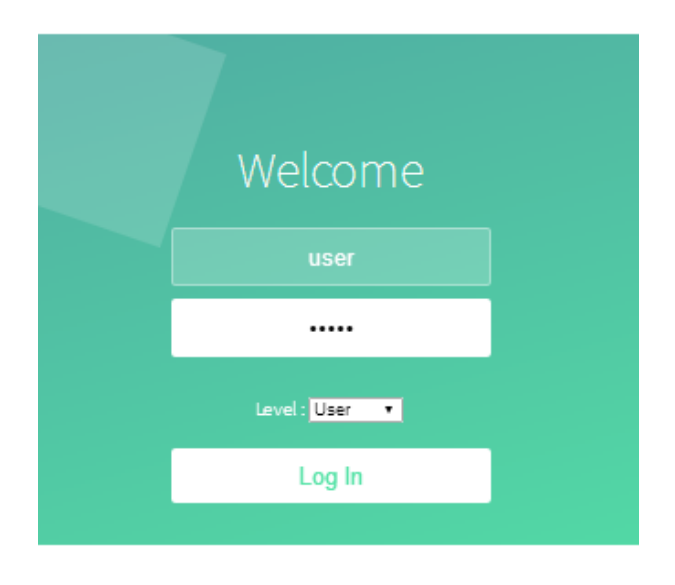

4. Kemudian Anda akan masuk sebagai *user* dengan level hak akses *user*

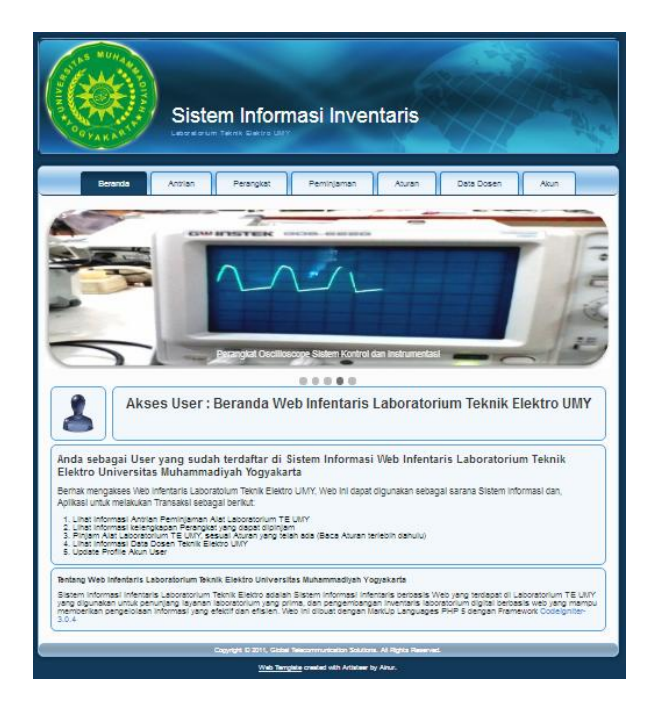

5. Contoh cara akses meminjam perangkat inventaris TE UMY, pertama Lihat Aturan dengan klik menu aturan  $\Rightarrow$  klik  $\Rightarrow$  lihat antrian peminjaman  $\Rightarrow$  klik lihat daftar koleksi perangkat => klik peminjaman

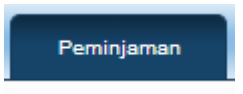

6. Peminjaman perangkat inventaris: Isi semua kolom pada form yang tersedia

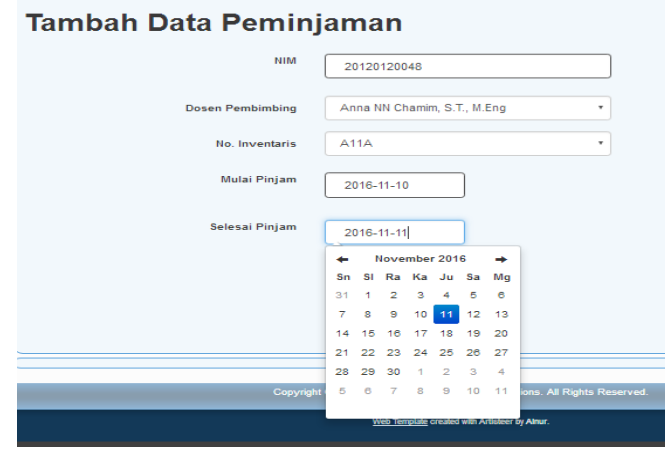

7. Klik Simpan untuk menambahkan peminjaman perangkat

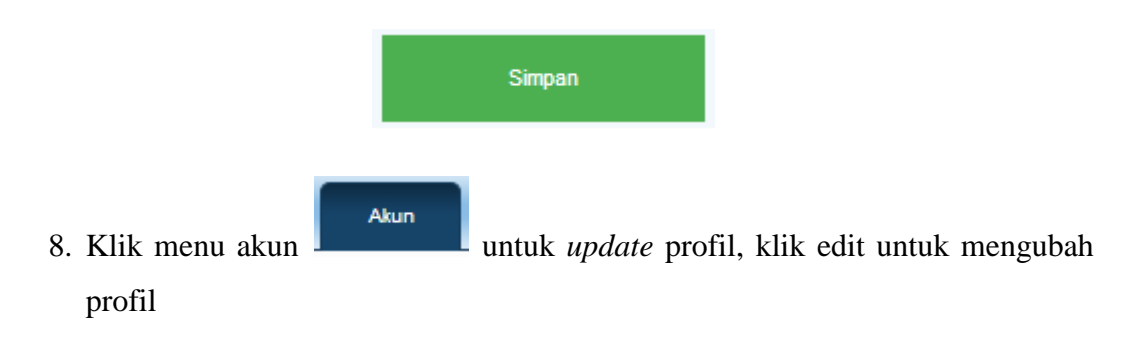

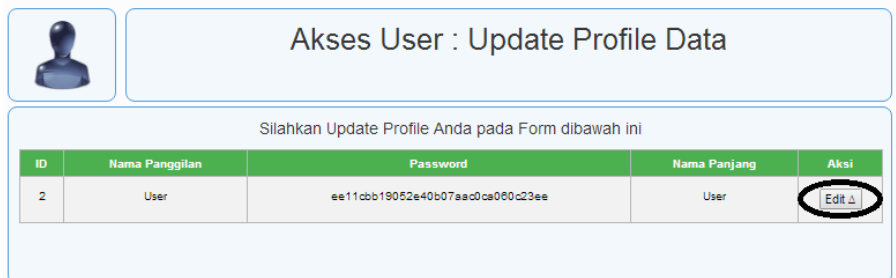

9. Contoh ganti nama panjang, *password*, dan *e*-*mail*.

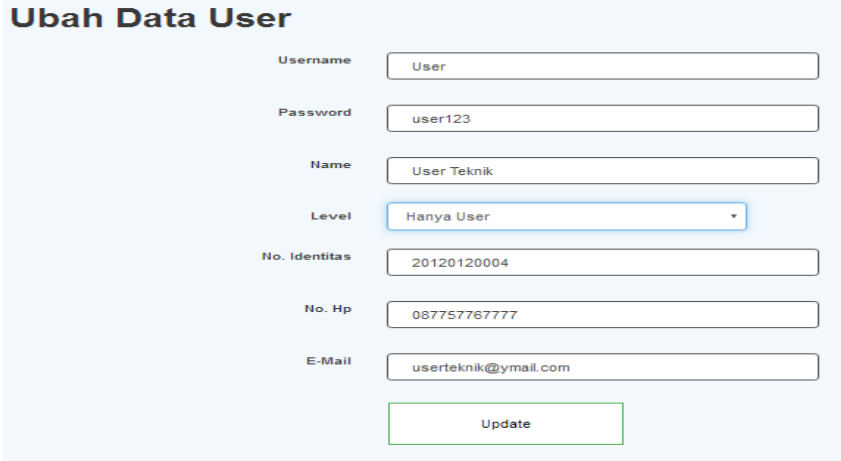

10. Klik update untuk menyimpan dan memperbarui profil

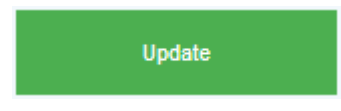

11. Klik *log*-*out*, untuk keluar dari sistem

Hi, User Teknik, Welcome to Login you as a User Logout

# **Lampiran 2 Kuesioner**

 $\tilde{\varphi}$  $\frac{2}{\epsilon}$ 

> Kuesioner Functionality<br>Nama : Was dik Purnomo  $\mathrm{Nama}$

Berikan tanda centang ( $\sqrt{}$ ) pada pilihan yang sesuai dengan kondisi yang dialami ! Sistem Inventaris Laboratorium Program Studi Teknik Elektro FT UMY

 $\blacksquare$ 

URL: http://localhost/inventaris/ Username Admin  $\cdot$  :  $\frac{1}{3}$ Level Admin Password  $\!$  Admin

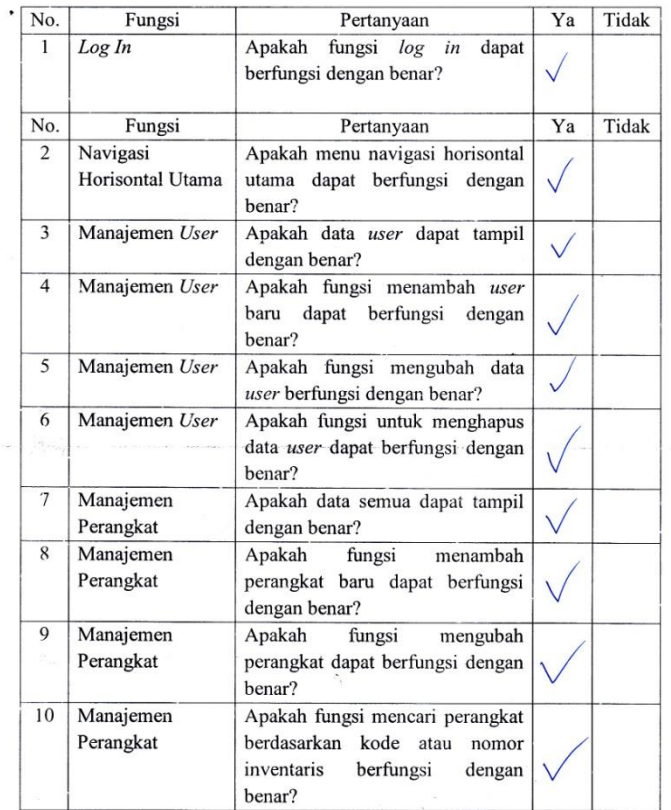

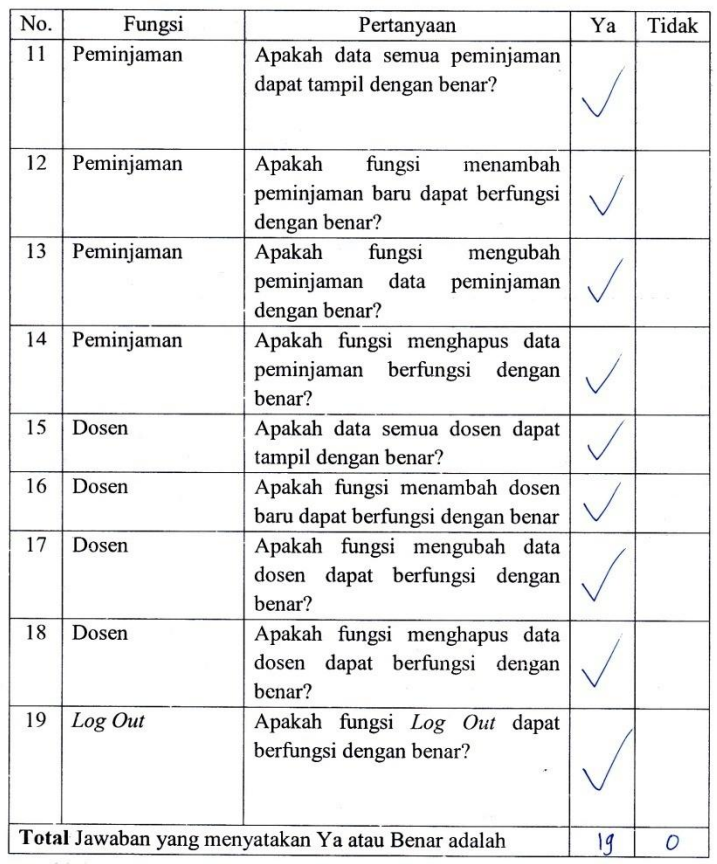

 $\hat{\boldsymbol{\epsilon}}$ 

Saran:

Yogyakarta,  $3/11$  $2016$ Purnomo ₩₽₩

Nik. 100 356

÷

Kuesioner Functionality<br>Nama : Andra dusteyana

Berikan tanda centang ( $\sqrt{}$ ) pada pilihan yang sesuai dengan kondisi yang dialami ! Sistem Inventaris Laboratorium Program Studi Teknik Elektro FT UMY

URL: http://localhost/inventaris/ Username T. Admin Level  $\!$  Admin  $\ddot{\phantom{a}}$ Password  $\ddot{\cdot}$  $\!$  Admin

 $\tilde{\omega}$ 

 $\tilde{\mathbf{y}}$ 

 $\epsilon$  $\mathcal{U}_1$ 

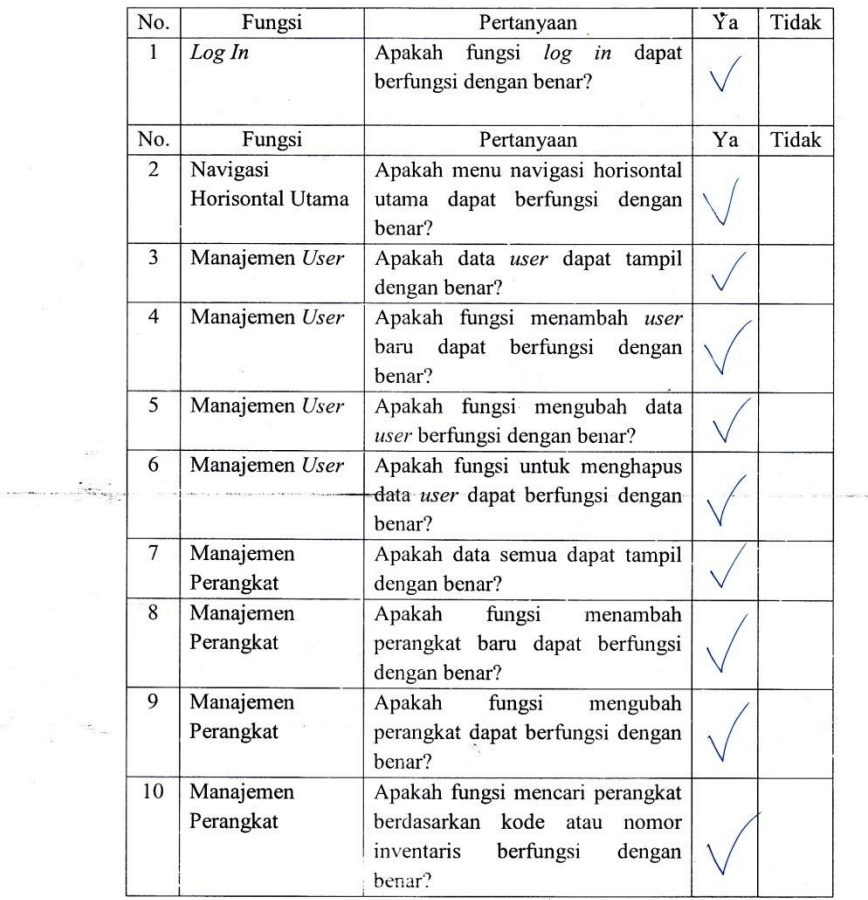

<u>ting agus an com</u>

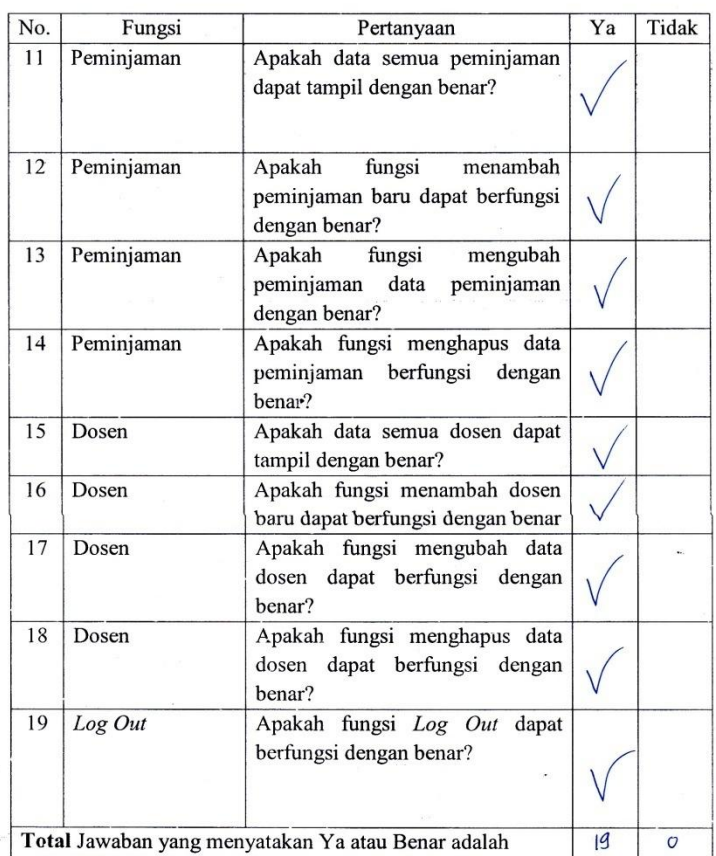

Saran:

 $\tilde{\zeta}$  $\tilde{\mathbf{r}}$ 

Scaphan Suten updatenya Agar selalu  $2016$   $6$ Yogyakarta,  $31/12$ Ň,  $nh'L$ 

NIK. 100334.

### **Lampiran 3** *File* **Proyek**

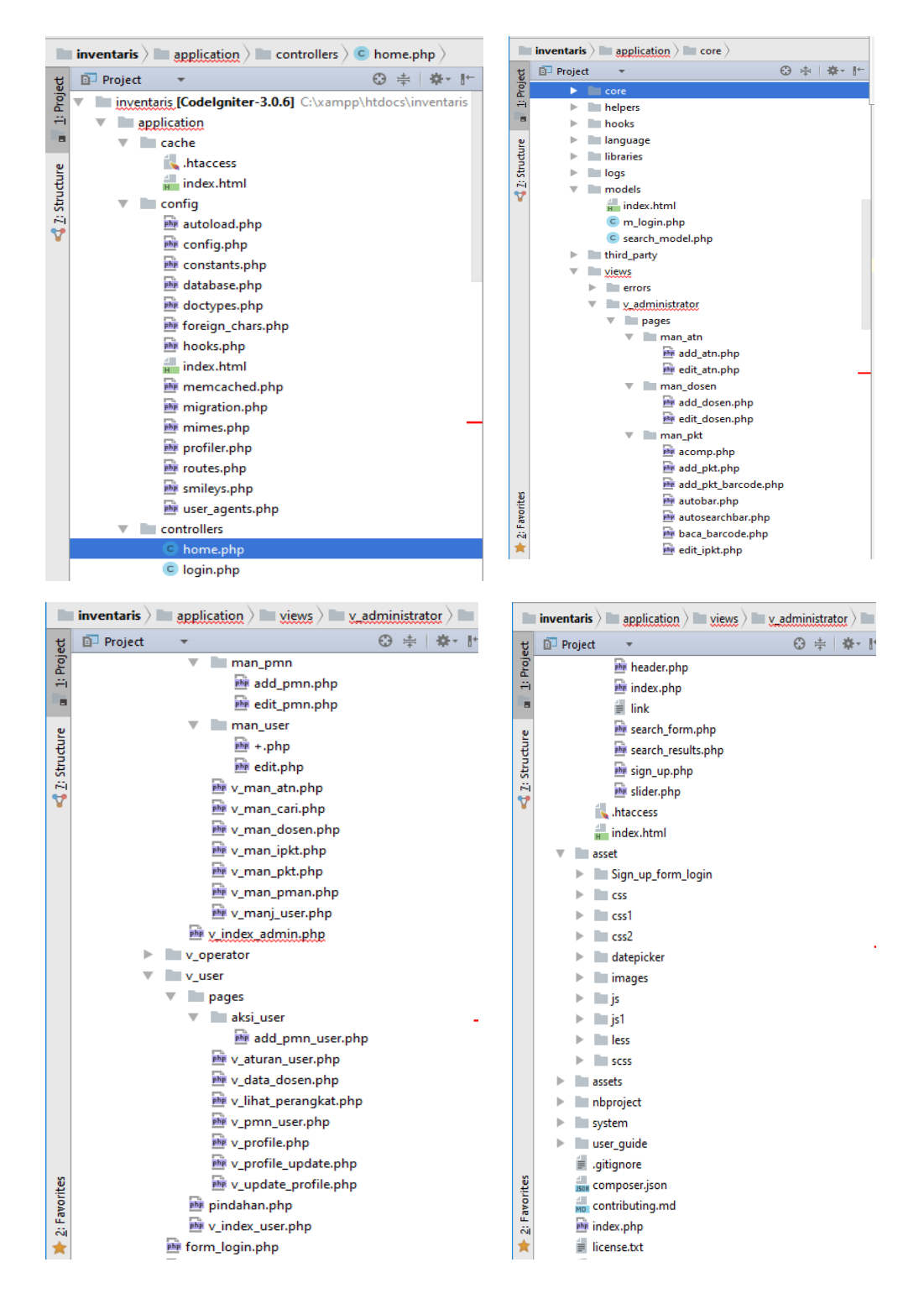

**Lampiran 4** *Source Code*

#### **Contoh Sebagian kode pemrograman**

*file controller login.php*

#### **<?php**

```
defined('BASEPATH') OR exit('No direct script access allowed');
class Login extends CI_Controller {
 public function __construct() {
 parent:: __construct();
 $this->load->model('m_login');
 $this->load->library(array('form_validation', 'session'));
 $this->load->database();
 $this->load->helper('url');
 }
 public function index() {
 $session = $this->session->userdata('isLogin');
 if ($session == TRUE) {
 redirect('home');
 } else {
 redirect('login/login_form');
 }
 }
public function login form() {
        $this->form_validation->set_rules('username', 'Username', 
'required|max_length[30]');
       $this->form_validation->set_rules('password', 'Password', 
'required|md5');
       $this->form_validation->set_error_delimiters('<span 
class="error">', '</span>');
 if ($this->form_validation->run() == FALSE) {
 $this->load->view('form_login');
 } else {
 $username = $this->input->post('username');
 $password = $this->input->post('password');
      $level = $this->input->post('level');
   $cek = $this->m_login->takeUser($username, $password, 
1, $level);
 if ($cek <> 0) {
 $this->session->set_userdata('isLogin', TRUE);
```

```
 $this->session->set_userdata('username', 
$username);
              $this->session->set_userdata('level', $level);
                  redirect('home');
     } else {
                  echo "<script>
                 alert('Failed Login: Check your username and 
password!');
                      history.go(-1); 
     </script>";
   }
 }
 }
 public function logout() {
 $this->session->sess_destroy();
 redirect('login/login_form');
 }
}
?>
file controller home.php
<html>
     <head>
        <title>Inventaris</title>
     </head>
     <body>
        <?php
        defined('BASEPATH') OR exit('Hacking Attempt : Get Out of the 
system..!');
         //CLASS UTAMA
        class Home extends CI_Controller {
            //PUBLIC FUNCTION __CONSTRUCT UTAMA
           public function \frac{1}{2} construct() {
               parent::__construct();
                $this->load->helper('form');
                $this->load->model('m_login');
               $this->load->helper(array('url'));
 }
            //MANAJEMEN INDEX UTAMA
            public function index() {
                if ($this->session->userdata('isLogin') == FALSE) {
                    redirect('login/form_login');
                } else {
                    $this->load->model('m_login');
                    $user = $this->session->userdata('username');
                    $data['level'] = $this->session->userdata('level');
                    $data['user'] = $this->m_login->userData($user);
                    $this->load->view('index', $data);
```

```
 }
 }
             //MANAJEMEN DATA USER OLEH ADMIN
            public function manajemen_user() {
                if ($this->session->userdata('isLogin') == FALSE) {
                     redirect('login/form_login');
                 } else {
                     $this->load->model('m_login');
                     $user = $this->session->userdata('username');
                     $data['level'] = $this->session->userdata('level');
 $data['user'] = $this->m_login->get_all_user();
 $this->load-
>view('v_administrator/pages/v_manj_user', $data);
 }
 }
             public function add() {
                 $this->load->library('form_validation');
                 $this->form_validation->set_rules('email', 'Email', 
'valid_email');
                if ($this->form_validation->run()) {
                     $params = array(
                         'username' => $this->input->post('username'),
                         'password' => md5($this->input-
>post('password')),
                         'name' => $this->input->post('name'),
                         'nim_nip' => $this->input->post('nim_nip'),
                         'level' => $this->input->post('level'),
                         'status' => $this->input->post('status'),
                         'no_hp' => $this->input->post('no_hp'),
                         'email' => $this->input->post('email'),
\left( \frac{1}{2} \right) ;
                    $user_id = $this->m_login->add_user($params);
                     redirect('home/manajemen_user');
                 } else {
                     $data['all_user'] = $this->m_login->get_all_user();
                     $this->load->view('v_administrator/pages/man_user/+', 
$data);
             \left\{\begin{array}{c}1\end{array}\right\} }
            public function edit($id) {
                 $user = $this->m_login->get_user($id);
                 if (isset($user['id'])) {
                     $this->load->library('form_validation');
                    $this->form_validation->set_rules('email', 'Email', 
'valid_email');
                    if ($this->form_validation->run()) {
                         $params = array(
                             'username' => $this->input->post('username'),
                             'password' => md5($this->input-
>post('password')),
                             'name' => $this->input->post('name'),
                             'nim_nip' => $this->input->post('nim_nip'),
                             'level' => $this->input->post('level'),
                             'status' => $this->input->post('status'),
                             'no_hp' => $this->input->post('no_hp'),
                             'email' => $this->input->post('email'),
) ;
```

```
$this->m login->update user($id, $params);
                        redirect('home/manajemen_user');
                     } else {
                         $data['user'] = $this->m_login->get_user($id);
                        $data['all_user'] = $this->m_login-
>get all user();
                        $this->load-
>view('v_administrator/pages/man_user/edit', $data);
 }
                 } else
                    show_error('pengguna yang akan di edit tidak ada.');
 }
            public function remove($id) {
                 $this->load->model("m_login");
               $this->m login->delete user($id);
                redirect('home/manajemen_user');
 }
             //MANAJEMEN DATA PERANGKAT OLEH ADMIN
            public function manajemen_perangkat() {
                if ($this->session->userdata('isLogin') == FALSE) {
                     redirect('login/form_login');
                 } else {
                    $this->load->model('m_login');
                    $user = $this->session->userdata('username');
                     $data['level'] = $this->session->userdata('level');
                     $data['iperangkat'] = $this->m_login-
>get all iperangkat();
                     $this->load->view('v_administrator/pages/v_man_ipkt', 
$data);
              \sim 1
        \qquad \qquad \} public function add_perangkat() {
                if (isset(\$ POST) && count(\$ POST) > 0) {
                     $params = array(
                         'kode_perangkat' => $this->input-
>post('kode_perangkat'),
                         'nama_perangkat' => $this->input-
>post('nama_perangkat'),
                         'merek_perangkat' => $this->input-
>post('merek_perangkat'),
 'tgl_masuk' => $this->input->post('tgl_masuk'),
 'status_pkt' => $this->input->post('status_pkt'),
                         'kondisi' => $this->input->post('kondisi'),
                         'jumlah' => $this->input->post('jumlah'),
                         'produksi' => $this->input->post('produksi'),
\left( \frac{1}{2} \right) ;
                    $perangkat_id = $this->m_login-
>add_perangkat($params);
                    redirect('home/manajemen_perangkat');
                 } else {
                     $this->load-
>view('v_administrator/pages/man_pkt/add_pkt');
               }
 }
           public function edit perangkat($id perangkat) {
                 $perangkat = $this->m_login-
>get perangkat($id perangkat);
```

```
 if (isset($perangkat['id_perangkat'])) {
                    if (isset($_POST) && count($_POST) > 0) {
                       $params = array( 'kode_perangkat' => $this->input-
>post('kode_perangkat'),
                            'nama_perangkat' => $this->input-
>post('nama_perangkat'),
                           'merek_perangkat' => $this->input-
>post('merek_perangkat'),
                           'tgl_masuk' => $this->input-
>post('tgl_masuk'),
                            'status_pkt' => $this->input-
>post('status_pkt'),
                            'kondisi' => $this->input->post('kondisi'),
                            'jumlah' => $this->input->post('jumlah'),
                            'produksi' => $this->input->post('produksi'),
) ;
                        $this->m_login->update_perangkat($id_perangkat, 
$params);
                        redirect('home/manajemen_perangkat');
                    } else {
                        $data['perangkat'] = $this->m_login-
>get perangkat($id perangkat);
                       $this->load-
>view('v administrator/pages/man_pkt/edit_pkt', $data);
 }
                } else
                    show_error('Perangkat yang akan di edit tidak ada.');
 }
           public function remove perangkat($id perangkat) {
                $perangkat = $this->m_login-
>get perangkat($id perangkat);
                if (isset($perangkat['id_perangkat'])) {
                   $this->m login->delete perangkat($id perangkat);
                    redirect('home/manajemen_perangkat');
                } else
                    show_error('Perangkat tidak dapat di hapus.');
 }
            //28-11-2016 ~05-12-2016 FINAL SCAN BARCODE
            public function man_iperangkat() {
                $this->load->model('m_login');
                $data['iperangkat'] = $this->m_login->getb();
                $this->load-
>view('v_administrator/pages/man_pkt/baca_barcode', $data);
         }
     public function getiperangkat($id) {
                $this->load->model('m_login');
                $iperangkat = $this->m_login->getb_by_id($id);
                if ($iperangkat) {
```

```
 if ($iperangkat->ijumlah == '0') {
                          $disabled = 'disabled';
                         $info stok = '<span class="help-block badge"
id="reset" 
                           style="background-color: #d9534f;">
                          stok habis</span>';
                      } else {
                          $disabled = '';
                          $info_stok = '<span class="help-block badge" 
id="reset" 
                           style="background-color: #5cb85c;">stok : '
                                  . $iperangkat->ijumlah . '</span>';
 }
                     echo '<div class="form-group">
                   <label class="control-label col-md-4" 
                     for="nama_iperangkat">Nama Perangkat </label>
                   <div class="col-md-8">
                     <input type="text" class="form-control reset" 
                         name="nama_iperangkat" id="nama_iperangkat" 
                        value="' . $iperangkat->nama_iperangkat . '"> 
                   </div>
                 </div>
                 <div class="form-group">
                   <label class="control-label col-md-4" 
                    for="merek_iperangkat">Merek Perangkat </label>
                   <div class="col-md-8">
                     <input type="text" class="form-control reset" 
                        name="merek_iperangkat" id="merek_iperangkat" 
                        value="' . $iperangkat->merek_iperangkat . '"> 
                   </div>
                 </div>
                 <div class="form-group">
                   <label class="control-label col-md-4" 
                    for="iproduksi">Produksi </label>
                   <div class="col-md-8">
                     <input type="text" class="form-control reset" 
                        name="iproduksi" id="iproduksi" 
                         value="' . $iperangkat->iproduksi . '"> 
                   </div>
                 </div>
                 <div class="form-group">
                   <label class="control-label col-md-4" 
                     for="ijumlah">Jumlah</label>
                   <div class="col-md-8">
                      <input type="text" class="form-control reset" 
                          id="ijumlah" name="ijumlah" 
                         value="' . $iperangkat->ijumlah . '"> 
                   </div>
                 </div>
                 <div class="form-group">
                   <label class="col-md-4 control-label" 
                    for="status_ipkt">Status </label>
                   <div class="col-md-8">
                     <select name="status_ipkt" class="form-control" 
style="width: 60%">
                                                     <option value="">Select 
Status</option>
                                                     <option 
value="digudangkan">Digudangkan</option>
                                                     <option
```

```
value="semipakai">Semi Pakai</option>
                                                      <option 
value="pakai">Dipakai</option>
                          </select>
                    </div>
                  </div>
                   <div class="form-group">
                    <label class="col-md-4 control-label" 
                     for="ikondisi">Kondisi</label>
                    <div class="col-md-8">
                      <select name="ikondisi" class="form-control" 
style="width: 60%">
                              <option value="">Select Kondisi</option>
                             <option value="baik">Baik</option>
                             <option value="perawatan">Perawatan</option>
                             <option value="rusak">Rusak</option>
                          </select>
                    </div>
                 </div>
                  <div class="form-group">
                    <label class="control-label col-md-4" 
                     for="tgl_imasuk">Tanggal Masuk</label>
                    <div class="col-md-7">
                      <input class="form-control datepicker" 
placeholder="yyyy-mm-dd" 
                           data-date-format="yyyy-mm-dd" type="text" 
name="tgl_imasuk" value="' . $iperangkat->tgl_imasuk . '" 
                           id="tgl_imasuk" style="width:150px">
                                      <span class="add-on"><i class="icon-
th"></i></span>
                    </div>
                 </div>
                                       <div class="form-group">
                                           <div class="col-sm-offset-4 col-
sm-8">
                                               <button type="submit" 
class="btn btn-success" size="40"><i class="fa fa-plus"></i>
Simpan</button>
                                           </div>
                                       </div>';
                  } else {
                      echo '<div class="form-group">
                    <label class="control-label col-md-3" 
                     for="nama_iperangkat">Nama Perangkat </label>
                    <div class="col-md-8">
                      <input type="text" class="form-control reset" 
                         name="nama_iperangkat" id="nama_iperangkat"> 
                    </div>
                  </div>
                  <div class="form-group">
                    <label class="control-label col-md-3" 
                     for="merek_iperangkat">Merek Perangkat </label>
                    <div class="col-md-8">
                      <input type="text" class="form-control reset" 
                         name="merek_iperangkat" id="merek_iperangkat"> 
                    </div>
                  </div>
                  <div class="form-group">
                    <label class="control-label col-md-3" 
                     for="iproduksi">Produksi </label>
                    <div class="col-md-8">
                      <input type="text" class="form-control reset"
```

```
 name="iproduksi" id="iproduksi">
                   </div>
                 </div>
                 <div class="form-group">
                   <label class="control-label col-md-3" 
                    for="ijumlah">Jumlah </label>
                   <div class="col-md-8">
                     <input type="text" class="form-control reset" 
                        name="ijumlah" id="ijumlah">
                   </div>
                 </div>
                 <div class="form-group">
                   <label class="col-md-4 control-label" 
                    for="status_ipkt">Status Perangkat </label>
                   <div class="col-md-8">
                     <select name="status_ipkt" class="form-control" 
style="width: 60%">
                                                     <option value="">Select 
Status</option>
                                                    <option 
value="digudangkan">Digudangkan</option>
                                                    <option 
value="semipakai">Semi Pakai</option>
                                                     <option 
value="pakai">Dipakai</option>
                          </select>
                   </div>
                 </div>
                 <div class="form-group">
                   <label class="col-md-4 control-label" 
                    for="ikondisi">Kondisi 4</label>
                   <div class="col-md-8">
                     <select name="ikondisi" class="form-control" 
style="width: 60%">
                              <option value="">Select Kondisi</option>
                              <option value="baik">Baik</option>
                              <option value="perawatan">Perawatan</option>
                             <option value="rusak">Rusak</option>
                          </select>
                   </div>
                 </div>
                 <div class="form-group">
                   <label class="control-label col-md-4" 
                    for="tgl_imasuk">Tanggal Masuk </label>
                   <div class="col-md-8">
                   <input class="form-control datepicker" 
placeholder="yyyy-mm-dd" 
                           data-date-format="yyyy-mm-dd" type="text" 
name="tgl_imasuk" 
                          id="tgl_imasuk" style="width:150px">
                          <span class="add-on"><i class="icon-
th"></i></span>
                   </div>
                 </div>';
 }
 }
             public function addiperangkat() {
                if (isset(\$ POST) && count(\$ POST) > 0) {
                      $params = array(
                          'kode_iperangkat' => $this->input-
>post('kode_iperangkat'),
                          'nama_iperangkat' => $this->input-
```

```
>post('nama_iperangkat'),
                          'merek_iperangkat' => $this->input-
>post('merek_iperangkat'),
                         'iproduksi' => $this->input->post('iproduksi'),
                         'ijumlah' => $this->input->post('ijumlah'),
                         'status_ipkt' => $this->input-
>post('status_ipkt'),
                         'ikondisi' => $this->input->post('ikondisi'),
                         'tgl_imasuk' => $this->input->post('tgl_imasuk')
\left( \begin{array}{c} 0 & 0 \\ 0 & 0 \end{array} \right) ;
                    $perangkat_id = $this->m_login-
>addiperangkat($params);
                     redirect('home/manajemen_perangkat');
                 } else {
                     $this->load-
>view('v_administrator/pages/man_pkt/baca_barcode');
 }
 }
             public function edit_iperangkat($id_iperangkat) {
                 $iperangkat = $this->m_login-
>get iperangkat($id iperangkat);
                 if (isset($iperangkat['id_iperangkat'])) {
                    if (isset($ POST) && \overline{count}($ POST) > 0) {
                         $params = array(
                             'kode_iperangkat' => $this->input-
>post('kode_iperangkat'),
                             'nama_iperangkat' => $this->input-
>post('nama_iperangkat'),
                            'merek_iperangkat' => $this->input-
>post('merek_iperangkat'),
                             'iproduksi' => $this->input-
>post('iproduksi'),
                             'ijumlah' => $this->input->post('ijumlah'),
                             'status_ipkt' => $this->input-
>post('status_ipkt'),
                             'ikondisi' => $this->input->post('ikondisi'),
                             'tgl_imasuk' => $this->input-
>post('tgl_imasuk')
) ;
                         $this->m_login->update_iperangkat($id_iperangkat, 
Sparams):
                         redirect('home/manajemen_perangkat');
                     } else {
                         $data['iperangkat'] = $this->m_login-
>get iperangkat($id iperangkat);
                         $this->load-
>view('v_administrator/pages/man_pkt/edit_ipkt', $data);
 }
                 } else
                     show_error('Perangkat yang akan di edit tidak ada.');
 }
             public function remove_iperangkat($id_iperangkat) {
                 $iperangkat = $this->m_login-
>get iperangkat($id iperangkat);
                 if (isset($iperangkat['id_iperangkat'])) {
                    $this->m login->delete iperangkat($id iperangkat);
```

```
 redirect('home/manajemen_perangkat');
                 } else
                    show error('Perangkat tidak dapat di hapus.');
 }
             //Uji Coba Kemarin
             public function deleteiperangkat($rowid) {
                  $this->cart->update(array(
                      'rowid' => $rowid,
                      'jmlh' => 0,));
                 echo json_encode(array("status" => TRUE));
 }
             public function autosearch() {
                 $keyword = $this->uri->segment(3);
                 $data = $this->db->from('perangkat')-
>like('kode_perangkat', $keyword)->get();
                 foreach ($data->result() as $row) {
                      $arr['query'] = $keyword;
                      $arr['suggestions'][] = array(
                          'value' => $row->kode_perangkat,
                          'nama' => $row->nama_perangkat,
                          'merek' => $row->merek_perangkat);
 }
                echo json_encode($arr);
 }
              //MANAJEMEN PENCARIAN OLEH ADMIN
            public function man pencarian() {
                 if ($this->session->userdata('isLogin') == FALSE) {
                      redirect('login/form_login');
                  } else {
                      $this->load->model('m_login');
                      $user = $this->session->userdata('username');
                      $data['level'] = $this->session->userdata('level');
                     $search_term = $this->input->post('search');
                      $data['results'] = $this->m_login-
>get results($search term);
                     $this->load->view('v_administrator/pages/v_man_cari', 
$data);
            \left\{\begin{array}{ccc} \end{array}\right\} }
             //MANAJEMEN DATA ANTRIAN OLEH ADMIN
             public function add_antrian() {
                 if (isset($_POST) && count($_POST) > 0) {
                     $params = array( 'nim' => $this->input->post('nim'),
                          'nip' => $this->input->post('nip'),
                          'dospem' => $this->input->post('dospem'),
                          'id_perangkat' => $this->input-
>post('id_perangkat'),
                          'lama_pakai' => $this->input->post('lama_pakai'),
\left( \begin{array}{c} 0 & 0 \\ 0 & 0 \end{array} \right) ;
                     $antrian id = $this->m login->add antrian($params);
                      redirect('home/manajemen_antrian');
```

```
 } else {
                     $this->load->model('m_login');
                     $data['all_perangkat'] = $this->m_login-
>get all perangkat();
                     $this->load->model('m_login');
                    \frac{3}{4}data['all user'] = \frac{1}{4}this->m login->get all user();
                     $this->load->model('m_login');
                    \frac{1}{3}data['all_dosen'] = \frac{1}{3}this->m_login->get_all_dosen();
                     $this->load-
>view('v_administrator/pages/man_atn/add_atn', $data);
            \sim \sim \sim \sim \sim \sim \sim }
             public function edit_antrian($no_antri) {
                $antrian = $this->m login->get antrian($no antri);
                 if (isset($antrian['no_antri'])) {
                     if (isset($_POST) && count($_POST) > 0) {
                         $params = array( 'nim' => $this->input->post('nim'),
                              'nip' => $this->input->post('nip'),
                              'dospem' => $this->input->post('dospem'),
                             'id_perangkat' => $this->input-
>post('id_perangkat'),
                             'lama_pakai' => $this->input-
>post('lama_pakai'),
) ;
                         $this->m_login->update_antrian($no_antri, 
$params);
                         redirect('home/manajemen_antrian');
                     } else {
                         $data['antrian'] = $this->m_login-
>get antrian($no antri);
                         $this->load->model('m_login');
                         $data['all_perangkat'] = $this->m_login-
>get all perangkat();
                         $this->load->model('m_login');
                         $data['all_user'] = $this->m_login-
>get all user();
                         $this->load->model('m_login');
                        $data['all doesn'] = $this~>m~login->get all dosen();
                        $this->load-
>view('v_administrator/pages/man_atn/edit_atn', $data);
 }
                 } else
                     show_error('Antrian yang akan di edit tidak ada.');
 }
             public function remove_antrian($no_antri) {
                $antrian = $this->m login->get antrian($no antri);
        if (isset($antrian['no_antri'])) {
```
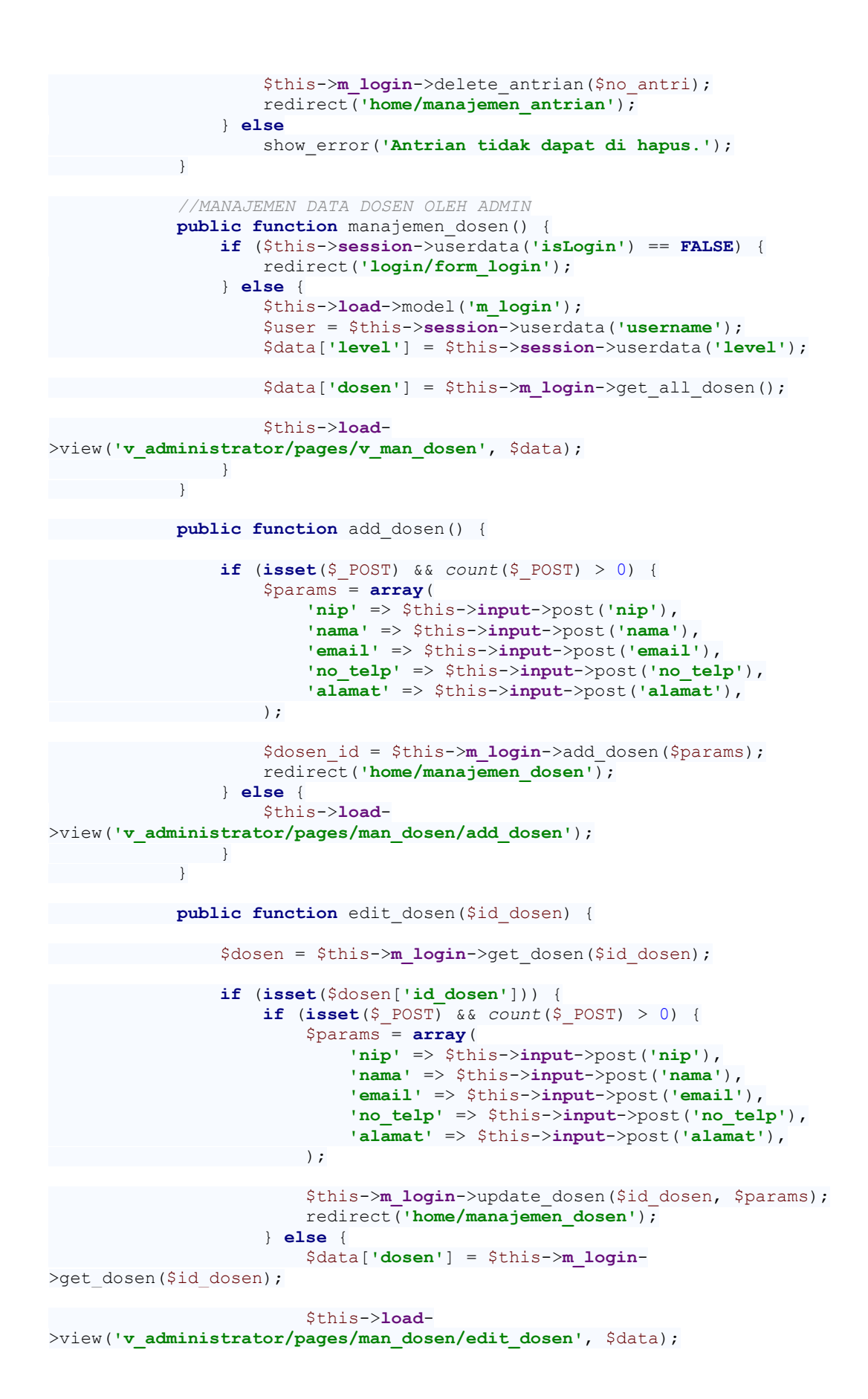

99

```
 }
                  } else
                      show_error('The dosen you are trying to edit does not 
exist.');
    }
              public function remove_dosen($id_dosen) {
                  $dosen = $this->m_login->get_dosen($id_dosen);
                  if (isset($dosen['id_dosen'])) {
                      $this->m login->delete dosen($id dosen);
                      redirect('home/manajemen_dosen');
                  } else
                      show_error('The dosen you are trying to delete does 
not exist.');
            }
              //MANAJEMEN DATA PEMINJAMAN OLEH ADMIN
            public function manajemen peminjaman() {
                  if ($this->session->userdata('isLogin') == FALSE) {
                      redirect('login/form_login');
                  } else {
                      $this->load->model('m_login');
                      $user = $this->session->userdata('username');
                      $data['level'] = $this->session->userdata('level');
                      $data['peminjaman'] = $this->m_login-
>get_all_peminjaman();
                      $this->load->view('v_administrator/pages/v_man_pman', 
$data);
             \left\{\begin{array}{cc} \end{array}\right\} }
              public function add_peminjaman() {
                  if (isset($_POST) && count($_POST) > 0) {
                       $params = array(
                           'nim' => $this->input->post('nim'),
                           'dospem' => $this->input->post('dospem'),
                           'kode_perangkat' => $this->input-
>post('kode_perangkat'),
                           'tgl_pinjam1' => $this->input-
>post('tgl_pinjam1'),
                         'tgl_pinjam2' => $this->input-
>post('tgl_pinjam2'),
                 \left( \begin{array}{c} \end{array} \right);
                      $peminjaman_id = $this->m_login-
>add_peminjaman($params);
                      redirect('home/manajemen_peminjaman');
                  } else {
                      $this->load->model('m_login');
                      $data['all_perangkat'] = $this->m_login-
>get_all_perangkat();
                      $this->load->model('m_login');
                     \frac{3}{\text{data}}['all user'] = \frac{1}{\text{this}}->m login->get all user();
                       $this->load->model('m_login');
                      $data['all_dosen'] = $this->m_login->get_all_dosen();
                      $this->load-
>view('v_administrator/pages/man_pmn/add_pmn', $data);
```

```
\qquad \qquad \} }
            public function edit_peminjaman($id_pinjam) {
                $peminjaman = $this->m_login->get_peminjaman($id_pinjam);
                if (isset($peminjaman['id_pinjam'])) {
                    if (isset($_POST) && count($_POST) > 0) {
                        $params = array(
                            'nim' => $this->input->post('nim'),
                            'dospem' => $this->input->post('dospem'),
                            'kode_perangkat' => $this->input-
>post('kode_perangkat'),
                          'tgl_pinjam1' => $this->input-
>post('tgl_pinjam1'),
                           'tgl_pinjam2' => $this->input-
>post('tgl_pinjam2'),
) ;
                        $this->m_login->update_peminjaman($id_pinjam, 
$params);
                        redirect('home/manajemen_peminjaman');
                    } else {
                        $data['peminjaman'] = $this->m_login-
>get peminjaman($id pinjam);
                        $this->load->model('m_login');
                        $data['all_perangkat'] = $this->m_login-
>get all perangkat();
                        $this->load->model('m_login');
                        $data['all_user'] = $this->m_login-
>get all user();
                        $this->load->model('m_login');
                        $data['all_dosen'] = $this->m_login-
>get all dosen();
                      $this->load-
>view('v_administrator/pages/man_pmn/edit_pmn', $data);
 }
                } else {
                    show_error('Data peminjaman tidak dapat di edit');
 }
 }
            public function remove_peminjaman($id_pinjam) {
                $peminjaman = $this->m_login->get_peminjaman($id_pinjam);
                if (isset($peminjaman['id_pinjam'])) {
                   $this->m login->delete peminjaman($id pinjam);
                    redirect('home/manajemen_peminjaman');
                } else {
                    show_error('Data peminjaman tidak dapat di hapus');
               }
 }
            //AKSI YANG DAPAT DILAKUKAN OLEH USER
            public function lihat_perangkat() {
                if ($this->session->userdata('isLogin') == FALSE) {
                    redirect('login/form_login');
                } else {
                    $this->load->model('m_login');
```

```
 $user = $this->session->userdata('username');
                      $data['level'] = $this->session->userdata('level');
                      $data['perangkat'] = $this->m_login-
>get all lihat perangkat();
                     $this->load->view('v_user/pages/v_lihat_perangkat', 
$data);
          }
       \mathbb{R}^3 public function antrian_peminjaman() {
                 if ($this->session->userdata('isLogin') == FALSE) {
                      redirect('login/form_login');
                  } else {
                      $this->load->model('m_login');
                      $user = $this->session->userdata('username');
                      $data['level'] = $this->session->userdata('level');
                      $data['peminjaman'] = $this->m_login-
>get all peminjaman user();
                      $this->load->view('v_user/pages/v_pmn_user', $data);
               \rightarrow }
             public function add_peminjaman_user() {
                if (isset($ POST) \&& count($ POST) > 0) {
                      $params = array(
                          'nim' => $this->input->post('nim'),
                          'dospem' => $this->input->post('dospem'),
                          'kode_perangkat' => $this->input-
>post('kode_perangkat'),
                          'tgl_pinjam1' => $this->input-
>post('tgl_pinjam1'),
                         'tgl_pinjam2' => $this->input-
>post('tgl_pinjam2'),
\left( \begin{array}{c} 0 & 0 \\ 0 & 0 \end{array} \right) ;
                     $peminjaman_id = $this->m_login-
>add_peminjaman_user($params);
                     redirect('home/antrian_peminjaman');
                   } else {
                      $this->load->model('m_login');
                      $data['all_perangkat'] = $this->m_login-
>get all perangkat();
                      $this->load->model('m_login');
                     $data['all user'] = $this->m_login->get all user();
                      $this->load->model('m_login');
                     \frac{3}{4}data['all dosen'] = \frac{3}{4}this->m login->get all dosen();
                     $this->load-
>view('v_user/pages/aksi_user/add_pmn_user', $data);
 }
 }
             public function aturan_user() {
                 if ($this->session->userdata('isLogin') == FALSE) {
                     redirect('login/form_login');
                  } else {
                      $this->load->model('m_login');
                      $user = $this->session->userdata('username');
                      $data['level'] = $this->session->userdata('level');
                      $data['user'] = $this->m_login->userData($user);
```

```
 $this->load->view('v_user/pages/v_aturan_user', 
$data);
           \overline{\phantom{a}} }
             public function data_dosen() {
                 if ($this->session->userdata('isLogin') == FALSE) {
                     redirect('login/form_login');
                 } else {
                     $this->load->model('m_login');
                     $user = $this->session->userdata('username');
                     $data['level'] = $this->session->userdata('level');
                     $data['dosen'] = $this->m_login->get_all_dosen();
                     $this->load->view('v_user/pages/v_data_dosen', 
$data);
             }
       \overline{\phantom{a}} public function akun_user() {
                 if ($this->session->userdata('isLogin') == FALSE) {
                     redirect('login/login_form');
                 } else {
                     $this->load->model('m_login');
                     $user = $this->session->userdata('username');
                     $data['level'] = $this->session->userdata('level');
                     $data['user'] = $this->m_login->userData($user);
                    $this->load->view('v_user/pages/v_update_profile', 
$data);
               }
           }
             public function edit_user_id($id){
                 $user = $this->m_login->get_user($id);
                 if (isset($user['id'])) {
                     $this->load->library('form_validation');
                     $this->form_validation->set_rules('email', 'Email', 
'valid_email');
                     if ($this->form_validation->run()) {
                         $params = array(
                              'username' => $this->input->post('username'),
                              'password' => md5($this->input-
>post('password')),
                             'name' => $this->input->post('name'),
                              'level' => $this->input->post('level'),
                              'nim_nip' => $this->input->post('nim_nip'),
                              'no_hp' => $this->input->post('no_hp'),
                              'email' => $this->input->post('email'),
) ;
                        $this->m login->update user($id, $params);
                         redirect('home/akun_user');
                     } else {
                         $data['user'] = $this->m_login->get_user($id);
                         $data['all_user'] = $this->m_login-
>get all user();
                         $this->load-
>view('v_user/pages/v_profile_update', $data);
 }
                 } else
```

```
 show_error('pengguna yang akan di edit tidak ada.');
 }
            //Percobaan
           public function show user id(){
                $id = $this->uri->segment(3);
                $data['user'] = $this->m_login->update_akun_user();
                $data['single_user'] = $this->m_login-
>show_akun_user_id($id);
           $this->load->view('v_user/pages/v_profile', $data);
       }
           public function update akun user id1() {
                $id = $this->input->post('aid');
                $data = array (
                    'username' => $this->input->post('ausername'),
                    'password' => $this->input->post('apassword'),
                     'name' => $this->input->post('aname'),
                    'nim_nip' => $this->input->post('anim_nip'),
                    'level' => $this->input->post('alevel'),
                    'status' => $this->input->post('astatus'),
                    'no_hp' => $this->input->post('ano_hp'),
                    'email' => $this->input->post('aemail')
);
               $this->m login->update user id($id,$data);
               $this->show user id();
 }
 }
        ?>
    </body>
</html>
```
### *file model m\_login.php*

```
<?php
defined('BASEPATH') OR exit ('Hacking Attempt : Get Out of the 
system..!');
class M_login extends CI_Model {
     private $primary_key = 'kode_iperangkat';
  private $table_name = 'iperangkat';
     public function __construct(){
        parent::__construct();
    }
     //Model User oleh Admin
     public function takeUser($username, $password, $status, $level){
          $this->db->select('*');
         $this->db->from('user');
         $this->db->where('username', $username);
         $this->db->where('password', $password);
         $this->db->where('status', $status);
         $this->db->where('level', $level);
         $query = $this->db->get();
            return $query->num_rows();
\left\{\begin{array}{ccc} \end{array}\right\}
```
**public function** userData(\$username){

```
 $this->db->select('username');
         $this->db->select('name');
        $this->db->select('id');
         $this->db->select('password');
         $this->db->where('username', $username);
        $query = $this->db->get('user');
            return $query->row();
 \left\{\begin{array}{ccc} & & \\ & \end{array}\right\} public function get_user($id){
         return $this->db->get_where('user',array('id'=>$id))-
>row array();
 }
public function get all user(){
        return $this->db->get('user')->result_array();
 }
 public function add_user($params){
        $this->db->insert('user',$params);
        return $this->db->insert_id();
\qquad \qquad \}public function update user($id,$params) {
        $this->db->where('id',$id);
       $response = $this->db->update('user',$params);
   if($response){
            return "user berhasil diubah";
 }
         else {
            return "Terjadi error saat pengubahan user";
     }
 }
    public function delete_user($id){
        $this -> db -> where('id', $id);
    $this -> db -> delete('user');
\rightarrow //Model Perangkat oleh Admin
   public function get perangkat($id perangkat) {
        return $this->db-
>get_where('perangkat',array('id_perangkat'=>$id_perangkat))-
>row_array();
\left\{\begin{array}{cc} 1 & 1 \\ 1 & 1 \end{array}\right\}public function get all perangkat() {
     return $this->db->get('perangkat')->result_array();
\rightarrow public function add_perangkat($params){
        $this->db->insert('perangkat',$params);
         return $this->db->insert_id();
 }
public function update perangkat($id perangkat, $params) {
 $this->db->where('id_perangkat',$id_perangkat);
 $response = $this->db->update('perangkat',$params);
 if($response){
          return "perangkat updated successfully";
```

```
\qquad \qquad \} else {
           return "Error occuring while updating perangkat";
   }
\qquad \qquad }
   public function delete perangkat($id perangkat) {
        $response = $this->db-
>delete('perangkat',array('id_perangkat'=>$id_perangkat));
        if($response){
            return "perangkat deleted successfully";
        }
        else {
           return "Error occuring while deleting perangkat";
 }
 }
    //Add Perangkat Barcode
   public function getbarcode perangkat(){
        $this->db->select('kode_perangkat,nama_perangkat');
        return $this->db->get($this->table_name)->result();
 }
   public function get barcode id($id){
       $this->db->where($this->primary_key,$id);
       return $this->db->get($this->table_name)->row();
 }
 //28-11-2016 //30-11-2016
   public function get all iperangkat(){
        return $this->db->get('iperangkat')->result_array();
 }
 public function getb(){
 $this->db->select('kode_iperangkat,nama_iperangkat');
 return $this->db->get($this->table_name)->result();
 }
public function getb by id($id){
 $this->db->where($this->primary_key,$id);
 return $this->db->get($this->table_name)->row();
 }
 public function addiperangkat($params){
        $this->db->insert('iperangkat',$params);
        return $this->db->get($this->table_name)->row();
 }
    public function get_iperangkat($id_iperangkat){
        return $this->db-
>get_where('iperangkat',array('id_iperangkat'=>$id_iperangkat))-
>row array();
 }
 public function update_iperangkat($id_iperangkat,$params){
 $this->db->where('id_iperangkat',$id_iperangkat);
```

```
 $response = $this->db->update('iperangkat',$params);
         if($response){
             return "perangkat updated successfully";
 }
         else {
            return "Error occuring while updating perangkat";
        }
 }
   public function delete iperangkat($id iperangkat) {
         $response = $this->db-
>delete('iperangkat',array('id_iperangkat'=>$id_iperangkat));
         if($response){
             return "perangkat deleted successfully";
         }
         else {
            return "Error occuring while deleting perangkat";
     }
 }
 //Percobaan Lainnya
    public function autobarcode(){
         $this->db->from('perangkat');
      \text{Squery} = \text{5this} - \text{2b} - \text{3get} //cek 
        if($query->num_rows() > 0){
            return $query->result();
         }
 }
 public function get_results($search_term='default')
\left\{\begin{array}{ccc} & & \\ & & \end{array}\right\} // Use the Active Record class for safer queries.
  $this->db->from('perangkat');
  $this->db->like('id_perangkat',$search_term);
 // Execute the query.
   $query = $this->db->get();
 // Return the results.
 return $query->result_array();
\overline{\phantom{a}} //Model Antrian/Mahasiswa oleh Admin
    public function qet antrian($no antri) {
        return $this->db-
>get where('antrian', array('no antri'=>$no antri))->row array();
  \rightarrow public function get_all_antrian(){
       return $this->db->get('antrian')->result_array();
\left\{\begin{array}{ccc} \end{array}\right\} public function add_antrian($params){
        $this->db->insert('antrian',$params);
       return $this->db->insert_id();
 }
public function update antrian($no antri,$params) {
```

```
 $this->db->where('no_antri',$no_antri);
         $response = $this->db->update('antrian',$params);
         if($response){
             return "antrian updated successfully";
 }
         else {
            return "Error occuring while updating antrian";
       }
 }
    public function delete_antrian($no_antri){
         $response = $this->db-
>delete('antrian',array('no_antri'=>$no_antri));
         if($response){
            return "antrian deleted successfully";
 }
         else {
          return "Error occuring while deleting antrian";
     \rightarrow }
\left\{\begin{array}{cc} \end{array}\right\} //Model Dosen oleh Admin
   public function get dosen($id dosen) {
       return $this->db-
>get_where('dosen',array('id_dosen'=>$id_dosen))->row_array();
 }
    public function get_all_dosen(){
        return $this->db->get('dosen')->result_array();
\sim \frac{1}{2} public function add_dosen($params){
        $this->db->insert('dosen',$params);
        return $this->db->insert_id();
 \rightarrowpublic function update dosen($id dosen, $params) {
         $this->db->where('id_dosen',$id_dosen);
         $response = $this->db->update('dosen',$params);
         if($response) {
             return "dosen updated successfully";
         }
         else {
             return "Error occuring while updating dosen";
      }
 }
     public function delete_dosen($id_dosen){
         $response = $this->db-
>delete('dosen',array('id_dosen'=>$id_dosen));
         if($response){
             return "dosen deleted successfully";
         }
         else{
             return "Error occuring while deleting dosen";
       }
 }
     //Model Peminjaman oleh Admin
    public function get peminjaman($id pinjam) {
         return $this->db-
>get_where('peminjaman',array('id_pinjam'=>$id_pinjam))->row_array();
```

```
 }
    public function get_all_peminjaman(){
        return $this->db->get('peminjaman')->result_array();
 }
    public function add_peminjaman($params){
         $this->db->insert('peminjaman',$params);
        return $this->db->insert_id();
 }
    public function update_peminjaman($id_pinjam,$params){
         $this->db->where('id_pinjam',$id_pinjam);
         $response = $this->db->update('peminjaman',$params);
        if($response){
            return "Update Peminjaman berhasil";
 }
        else{
            return "Terjadi Kesalahan Update data peminjaman";
        }
 }
    public function delete_peminjaman($id_pinjam){
        $response = $this->db-
>delete('peminjaman',array('id_pinjam'=>$id_pinjam));
        if($response){
            return "Data peminjaman berhasil di hapus";
 }
        else{
            return "Terjadi kesalahan penghapusan data peminjaman";
     }
 }
    //Model Pemesanan User oleh user MASIH PROSES ../...../....
   public function get peminjaman user($id pinjam) {
       return $this->db-
>get_where('peminjaman',array('id_pinjam'=>$id_pinjam))->row_array();
 }
    public function get_all_lihat_perangkat(){
         return $this->db->get('perangkat')->result_array();
 }
 public function get_all_peminjaman_user(){
        return $this->db->get('peminjaman')->result_array();
 }
    public function add_peminjaman_user($params){
         $this->db->insert('peminjaman',$params);
        return $this->db->insert_id();
 }
    public function update_peminjaman_user($id_pinjam,$params){
         $this->db->where('id_pinjam',$id_pinjam);
         $response = $this->db->update('peminjaman',$params);
        if($response){
            return "Update Peminjaman berhasil";
         }
        else{
            return "Terjadi Kesalahan Update data peminjaman";
```

```
 }
 }
    public function update_akun_user(){
         $query = $this->db->get('user');
         $query_result = $query->result();
       return $query result;
\qquad \qquad \}public function show akun user id($data) {
         $this->db->from('*');
         $this->db->from('user');
         $this->db->where('id', $data);
         $query = $this->db->get();
         $result = $query->result();
        return $result;
 }
    public function update_user_id($id,$data) {
         $this->db->where('id',$id);
        $this->db->update('user',$data);
   }
}
?>
     </body>
</html>
```
*file view v\_index\_admin.php*

```
<html>
<head>
     <title></title>
     <style>
         body {
             font-family: Calibri;
 }
     </style>
</head>
<body>
<!DOCTYPE html>
<html dir="ltr" lang="en-US">
<head><!-- Created by Artisteer v4.3.0.60745 -->
     <meta charset="utf-8">
     <title>Administrator</title>
     <meta name="viewport" content="initial-scale = 1.0, maximum-scale = 
1.0, user-scalable = no, width = device-width">
     <!--[if lt IE 9]>
     <script 
src="https://html5shiv.googlecode.com/svn/trunk/html5.js"></script><![end
if]-->
     <link rel="stylesheet" href="<?php echo base_url(); 
?>asset/css/style.css" media="screen">
     <!--[if lte IE 7]>
     <link rel="stylesheet" href="<?php echo base_url(); 
?>asset/css/style.ie7.css" media="screen"/><![endif]-->
     <link rel="stylesheet" href="<?php echo base_url(); 
?>asset/css/style.responsive.css" media="all">
     <link rel="shortcut icon" href="<?php echo base_url(); 
?>asset/images/favicon.ico" type="image/x-icon">
     <script src="<?php echo base_url(); ?>asset/js/jquery.js"></script>
```

```
 <script src="<?php echo base_url(); ?>asset/js/script.js"></script>
     <script src="<?php echo base_url(); 
?>asset/js/script.responsive.js"></script>
     <style>.art-content .art-postcontent-0 .layout-item-0 {
            margin-bottom: 5px;
 }
         .art-content .art-postcontent-0 .layout-item-1 {
            color: #5A5A5A;
            border-spacing: 10px 0px;
            border-collapse: separate;
 }
         .art-content .art-postcontent-0 .layout-item-2 {
            border-top-style: solid;
            border-right-style: solid;
            border-bottom-style: solid;
            border-left-style: solid;
            border-top-width: 1px;
            border-right-width: 1px;
            border-bottom-width: 1px;
            border-left-width: 1px;
            border-top-color: #549EDB;
            border-right-color: #549EDB;
            border-bottom-color: #549EDB;
            border-left-color: #549EDB;
             color: #383838;
            background: #F2F8FC;
            padding-right: 10px;
            padding-left: 10px;
            border-radius: 10px;
 }
         .art-content .art-postcontent-0 .layout-item-3 {
            border-spacing: 10px 0px;
            border-collapse: separate;
 }
         .ie7 .art-post .art-layout-cell {
            border: none !important;
            padding: 0 !important;
 }
         .ie6 .art-post .art-layout-cell {
            border: none !important;
            padding: 0 !important;
 }
    </style>
</head>
<body>
<div id="art-main">
     <div id="header">
         <?php $this->load->view('header'); ?>
     </div>
<div class="art-sheet clearfix">
<nav class="art-nav">
<ul class="art-hmenu">
   <li><a href="<?php echo site_url('home'); ?>" 
class="active">Beranda</a></li>
   <li><a href="<?php echo site_url('home/manajemen_user'); ?>">Manajemen
```

```
User</a></li>
    <li><a href="<?php echo site_url('home/manajemen_perangkat'); 
?>">Manajemen Perangkat</a></li>
    <li><a href="<?php echo site_url('home/manajemen_peminjaman'); 
?>">Manajemen Peminjaman</a></li>
    <li><a href="<?php echo site_url('home/man_pencarian'); 
?>">Pencarian</a></li>
 </ul>
 </nav>
   <div class="art-layout-wrapper">
   <div class="art-content-layout">
   <div class="art-content-layout-row">
   <div class="art-layout-cell art-sidebar1">
   <div class="art-vmenublock clearfix">
   <div class="art-vmenublockheader">
      <h3 class="t">Navigasi</h3>
   </div>
 <div class="art-vmenublockcontent" id="menu">
   <ul class="art-vmenu">
      <li><a href="<?php echo site_url('home'); ?>" 
class="active">Beranda</a></li>
      <li><a href="<?php echo site_url('home/manajemen_dosen'); ?>">Profil 
Dosen</a></li>
      <li><a href="<?php echo site_url('home/tentang_kami'); ?>">Tentang 
Kami</a></li>
   </ul>
</div>
</div>
<div class="art-block clearfix">
   <div class="art-blockheader">
    <h3 class="t">Tanggal</h3>
   </div>
<div class="art-blockcontent">
<script type='text/javascript'>
<!--
var months = ['Januari', 'Februari', 'Maret', 'April', 'Mei', 'Juni', 
'Juli', 'Agustus', 'September', 'Oktober', 'November', 'Desember'];
 var myDays = ['Minggu', 'Senin', 'Selasa', 'Rabu', 'Kamis', 
'Jum'at', 'Sabtu'];
 \textbf{var date} = \textbf{new Date}();
var day = date.getDate();
var month = date.getMonth();
var thisDay = date.getDay(),
 thisDay = myDays[thisDay];
 var yy = date.getYear();
var year = (yy < 1000) ? yy + 1900 : yy;
document.write(thisDay + ', ' + day + ' ' + months[month] + ' ' + year);
 //-->
</script>
<div id="clock"></div>
   <p align="center">
   <script type="text/javascript">
  \langle ! -
    function showTime() {
   var a_p = "";
   var \text{today} = newDate();
    var curr_hour = today.getHours();
  var curr minute = today.getMinutes();
   var curr second = today.getSeconds();
   if (curr_hour < 12
    \rightarrow {
       a_p = "AM";
```

```
 }
      else
 {
       a_p = "PM";
 }
     if (curr hour == 0) {
     curr hour = 12; }
     if (curr hour > 12 )
 {
     curr hour = curr hour - 12;
 }
     curr hour = checkTime(curr hour
     \lambda\mathbf{z}curr_minute = checkTime(curr_minute
      )
      ;
     curr_second = checkTime(curr_second);
      document.getElementById('clock').innerHTML =
      curr_hour + ":" + curr_minute + ":" + curr_second + " " + a_p;
      }
      function checkTime(i)
 {
      if (i < 10
      )
 {
      i = "0" + i;
      }
      return i;
      }
      setInterval(showTime, 500
);
//-->
</script>
</p>
</div>
   </div>
   </div>
<div class="art-layout-cell art-content">
      <article class="art-postart-article">
        <div class="art-postcontent art-postcontent-0 clearfix">
         <div class="art-content-layout-wrapper layout-item-0">
          <div class="art-content-layout-wrapper layout-item-0">
           <div class="art-content-layout layout-item-3">
           <div class="art-content-layout-row">
            <div class="art-layout-cell layout-item-2" style="width: 33%">
             <p align="center"><img alt="" width="147" height="145"
src="<?php echo base_url('asset/images/admin_iconsip.png'); ?>" 
style="float: none;" class=""><br></p>
            </div>
             <div class="art-layout-cell layout-item-2" style="width: 
67%">
             <p align="center"><img alt="" width="470" height="135" 
src="<?php echo base_url('asset/images/Administrator.png'); ?>" 
style="float: none;" class=""><br></p>
                  </div>
                 </div>
                   </div>
                  </div>
```

```
 </div>
                    <div class="art-content-layout-wrapper layout-item-0">
                    <div class="art-content-layout layout-item-3">
                     <div class="art-content-layout-row">
                     <div class="art-layout-cell layout-item-2" 
style="width: 100%">
                     <br/>
<div><p align="justify"><font size="5"> Halaman ini adalah Tempat
manajemen data Inventaris Laboratorium Teknik Elektro Universitas 
Muhammadiyah Yogyakarta</font></p></div><br/>
<p><font size="5">Fungsi manajemen yang dapat dilakukan antara lain
adalah:</font></p>
      <ul>
          <li><font size="4">1. Manajemen User: Mengatur data
Pengguna</font></p></li>
          <li><font size="4">2. Manajemen Perangkat: Mengatur data
Perangkat</font></p></li>
          <li><font size="4">3. Antrian: Mengatur data antrian Pengguna 
untukmeminjam Alat</font></p></li>
          <li><font size="4">4. Peminjaman: Mengatur data peminjaman yang
dilakukan oleh Mahasiswa/Dosen</font></p></li>
      </ul>
        \langlehr/>
         <br/>
         <br/>
</div>
</div>
 </div>
   </div>
         <br/>
         <br/>
         <br/>
   </div>
   <div class="art-content-layout layout-item-1">
      <div class="art-content-layout-row">
         <div class="art-layout-cell layout-item-2" style="width: 70%">
           <p></p>
              </div>
                 </div>
                  </div>
</div>
</article>
   </div>
 </div>
</div>
</div>
     <footer class="art-footer">
         <p>Copyright © 2011, Global Telecommunication Solutions. All 
Rights Reserved.</p>
     </footer>
</div>
<p class="art-page-footer">
     <span id="art-footnote-links"><a href="http://www.artisteer.com/" 
target="_blank">Web Template</a> created with Artisteer by Ainur.</span>
</p>
</div>
```
</**body**> </**html**>

#### *file view +.php (user)*

```
<html>
     <head>
         <title></title>
         <style>
             body {
                 font-family:Calibri;
 }
         </style>
     </head>
     <body>
         <!DOCTYPE html>
     <html dir="ltr" lang="en-US"><head><!-- Created by Artisteer 
v4.3.0.60745 -->
             <meta charset="utf-8">
             <title>Administrator</title>
             <meta name="viewport" content="initial-scale = 1.0, maximum-
scale = 1.0, user-scalable = no, width = device-width">
     <!--[if lt IE 9]><script 
src="https://html5shiv.googlecode.com/svn/trunk/html5.js"></script><![end
if]-->
             <link rel="stylesheet" href="<?php echo base_url(); 
?>asset/css/style.css" media="screen">
             <!--[if lte IE 7]><link rel="stylesheet" href="<?php echo 
base_url(); ?>asset/css/style.ie7.css" media="screen" /><![endif]-->
             <link rel="stylesheet" href="<?php echo base_url(); 
?>asset/css/style.responsive.css" media="all">
             <link rel="shortcut icon" href="<?php echo base_url(); 
?>asset/images/favicon.ico" type="image/x-icon">
             <script src="<?php echo base_url(); 
?>asset/js/jquery.js"></script>
             <script src="<?php echo base_url(); 
?>asset/js/script.js"></script>
             <script src="<?php echo base_url(); 
?>asset/js/script.responsive.js"></script>
             <link href="<?php echo base_url(); 
?>assets/css/bootstrap.min.css" rel="stylesheet">
             <link href="<?php echo base_url() 
?>assets/date_picker_bootstrap/bootstrap-datetimepicker.min.css" 
rel="stylesheet" media="screen">
             <style>.art-content .art-postcontent-0 .layout-item-0 { 
margin-bottom: 5px; }
                 .art-content .art-postcontent-0 .layout-item-1 { color: 
#5A5A5A; border-spacing: 10px 0px; border-collapse: separate; }
                 .art-content .art-postcontent-0 .layout-item-2 { border-
top-style:solid;border-right-style:solid;border-bottom-
style:solid;border-left-style:solid;border-top-width:1px;border-right-
width:1px;border-bottom-width:1px;border-left-width:1px;border-top-
color:#549EDB;border-right-color:#549EDB;border-bottom-
color:#549EDB;border-left-color:#549EDB; color: #383838; background: 
#F2F8FC; padding-right: 10px;padding-left: 10px; border-radius: 10px; }
                 .art-content .art-postcontent-0 .layout-item-3 { border-
```

```
spacing: 10px 0px; border-collapse: separate; }
                 .ie7 .art-post .art-layout-cell {border:none !important; 
padding:0 !important; }
                 .ie6 .art-post .art-layout-cell {border:none !important; 
padding:0 !important; }
             </style></head>
         <body>
             <div id="art-main">
                 <div id="header">
                      <?php $this->load->view('header'); ?>
                 </div>
                 <div class="art-sheet clearfix">
                      <nav class="art-nav">
                          <ul class="art-hmenu">
                              <li><a href="<?php echo site_url('home'); ?>" 
>Beranda</a></li>
                              <li><a href="<?php echo 
site url('home/manajemen user'); ?>" class="active">Manajemen
User</a></li>
                              <li><a href="<?php echo 
site_url('home/manajemen_perangkat'); ?>" >Manajemen Perangkat</a></li>
                              <li><a href="<?php echo 
site_url('home/manajemen_peminjaman'); ?>" >Manajemen Peminjaman</a></li>
                              <li><a href="<?php echo 
site url('home/man pencarian'); ?>" >Pencarian</a>></li>
                          </ul>
                      </nav>
                     <div class="art-layout-wrapper">
                          <div class="art-content-layout">
                              <div class="art-content-layout-row">
       <div class="art-layout-cell art-content" id="utama"><article 
class="art-post art-article">
<div class="art-postcontent art-postcontent-0 clearfix"><div class="art-
content-layout-wrapper layout-item-0">
<div class="art-content-layout-wrapper layout-item-0">
 <div class="art-content-layout layout-item-3">
   <div class="art-content-layout-row">
    <div class="art-layout-cell layout-item-2" style="width: 30%" >
    <p align="center"><img alt="" width="147" height="145" src="<?php echo 
base_url('asset/images/Admin-icon.png'); ?>" style="float: none;" 
class=""><br></p>
  </div>
 <div class="art-layout-cell layout-item-2" style="width: 70%" >
   <p align="center"><img alt="" width="600" height="135" src="<?php echo 
base_url('asset/images/Administrator.png'); ?>" style="float: none;" 
class=""><br></p>
    </div>
   </div>
 </div>
</div>
</div>
<div class="art-content-layout-wrapper layout-item-0">
 <div class="art-content-layout layout-item-3">
   <div class="art-content-layout-row">
    <div class="art-layout-cell layout-item-2" style="width: 100%" >
     <p style="text-align: justify;"><span style="font-weight: 
bold;"><font size="6">Tambah Data User</font></span></p>
     <p>
        <?php echo validation_errors(); ?>
        <?php echo form_open('home/add', array("class" => "form-
```

```
horizontal")); ?>
          <style>
           input[type=text]{
           width: 60%;
           padding: 8px 20px;
           margin: 8px 0;
           font-size: 14px;
           box-sizing: border-box;
           border: 2px solid #555;
           outline: none;
 }
           input[type=text]:focus {
           background-color: white;
 }
           input[type=password]{
           width: 60%;
           padding: 8px 20px;
           margin: 8px 0;
           font-size: 14px;
           box-sizing: border-box;
           border: 2px solid #555;
           outline: none;
 }
           input[type=password]:focus {
           background-color: white;
 }
           select {
           width: 40%;
           padding: 8px 20px;
           border: none;
           border-radius: 4px;
           background-color: #f1f1f1;
 }
          </style>
         <div class="form-group">
          <label for="username" class="col-md-4 control-
label">Username</label>
           <div class="col-md-8">
            <input type="text" name="username" size="50" value="<?php echo 
$this->input->post('username'); ?>" class="form-control" id="username" />
           </div>
         </div>
         <div class="form-group">
          <label for="password" class="col-md-4 control-
label">Password</label>
           <div class="col-md-8">
            <input type="password" size="50" name="password" value="<?php 
echo $this->input->post('password'); ?>" class="form-control" 
id="password" />
           </div>
         </div>
         <div class="form-group">
          <label for="name" class="col-md-4 control-label">Name</label>
           <div class="col-md-8">
            <input type="text" name="name" size="50" value="<?php echo 
$this->input->post('name'); ?>" class="form-control" id="name" />
           </div>
         </div>
```

```
 <div class="form-group">
          <label for="nim_nip" class="col-md-4 control-
label">NIM/NIDN</label>
           <div class="col-md-8">
            <input type="text" name="nim_nip" size="50" value="<?php echo 
$this->input->post('nim_nip'); ?>" class="form-control" id="nim_nip" />
           </div>
         </div>
         <div class="form-group">
          <label for="level" class="col-md-4 control-label">Level</label>
           <div class="col-md-8">
            <select name="level" class="form-control" style="width: 50%">
             <option value="">select user</option>
             <option value="1">Admin</option>
             <option value="2">Operator</option>
             <option value="3">User</option>
            </select>
           </div>
         </div>
         <div class="form-group">
          <label for="status" class="col-md-4 control-
label">Status</label>
           <div class="col-md-8">
            <input type="text" name="status" size="50" value="<?php echo 
$this->input->post('status'); ?>" class="form-control" id="status" />
             </div>
         </div>
         <div class="form-group">
          <label for="no_hp" class="col-md-4 control-label">No. Hp</label>
           <div class="col-md-8">
            <input type="text" name="no_hp" size="50" value="<?php echo 
$this->input->post('no_hp'); ?>" class="form-control" id="no_hp" />
           </div>
         </div>
         <div class="form-group">
          <label for="email" class="col-md-4 control-label">E-Mail</label>
           <div class="col-md-8">
            <input type="text" name="email" size="50" value="<?php echo 
$this->input->post('email'); ?>" class="form-control" id="email" />
           </div>
         </div>
        <style>
        .button {
        background-color: #4CAF50; /* Green */
        border: none;
        color: white;
        padding: 16px 77px;
        text-align: center;
        text-decoration: none;
        display: inline-block;
        font-size: 14px;
        margin: 4px 2px;
        -webkit-transition-duration: 0.4s; /* Safari */
        transition-duration: 0.4s;
        cursor: pointer;
        }
        .button1 {
        background-color: white; 
        color: black; 
        border: 2px solid #4CAF50;
        }
```

```
 .button1:hover {
        background-color: #4CAF50;
        color: white;
 }
       </style>
        <div class="form-group">
         <div class="col-sm-offset-4 col-sm-8">
          <button type="submit" class="button button1" 
size="40">Simpan</button>
         </div>
        </div>
        <div class="form-group">
         <div class="col-sm-offset-4 col-sm-8">
          <p><font size="4"><a href="<?php echo 
site_url('home/manajemen_user'); ?>">Kembali</a></font></p>
         </div>
        </div>
       <br>
     </div>
    </div>
   </div>
 </div>
 <div class="art-content-layout layout-item-1">
   <div class="art-content-layout-row">
    <div class="art-layout-cell layout-item-2" style="width: 70%" >
     <p></p>
    </div>
   </div>
 </div>
</div>
</article></div>
 </div>
</div>
</div>
<footer class="art-footer">
 <p>Copyright © 2011, Global Telecommunication Solutions. All Rights 
Reserved.</p>
</footer>
</div>
 <p class="art-page-footer">
   <span id="art-footnote-links"><a href="http://www.artisteer.com/" 
target="_blank">Web Template</a> created with Artisteer by Ainur.</span>
 </p>
</div>
</body>
```

```
</html>
```
#### *file view edit.php* **(***user***)**

```
<html>
     <head>
          <title></title>
          <style>
```

```
 body {
                 font-family:Calibri;
 }
         </style>
     </head>
     <body>
         <!DOCTYPE html>
     <html dir="ltr" lang="en-US"><head><!-- Created by Artisteer 
v4.3.0.60745 -->
             <meta charset="utf-8">
             <title>Administrator</title>
             <meta name="viewport" content="initial-scale = 1.0, maximum-
scale = 1.0, user-scalable = no, width = device-width">
     <!--[if lt IE 9]><script 
src="https://html5shiv.googlecode.com/svn/trunk/html5.js"></script><![end
if]-->
             <link rel="stylesheet" href="<?php echo base_url(); 
?>asset/css/style.css" media="screen">
              <!--[if lte IE 7]><link rel="stylesheet" href="<?php echo 
base_url(); ?>asset/css/style.ie7.css" media="screen" /><![endif]-->
             <link rel="stylesheet" href="<?php echo base_url(); 
?>asset/css/style.responsive.css" media="all">
             <link rel="shortcut icon" href="<?php echo base_url(); 
?>asset/images/favicon.ico" type="image/x-icon">
             <script src="<?php echo base_url(); 
?>asset/js/jquery.js"></script>
             <script src="<?php echo base_url(); 
?>asset/js/script.js"></script>
             <script src="<?php echo base_url(); 
?>asset/js/script.responsive.js"></script>
             <link href="<?php echo base_url(); 
?>assets/css/bootstrap.min.css" rel="stylesheet">
             <link href="<?php echo base_url() 
?>assets/date_picker_bootstrap/bootstrap-datetimepicker.min.css" 
rel="stylesheet" media="screen">
             <style>.art-content .art-postcontent-0 .layout-item-0 { 
margin-bottom: 5px; }
                 .art-content .art-postcontent-0 .layout-item-1 { color: 
#5A5A5A; border-spacing: 10px 0px; border-collapse: separate; }
                 .art-content .art-postcontent-0 .layout-item-2 { border-
top-style:solid;border-right-style:solid;border-bottom-
style:solid;border-left-style:solid;border-top-width:1px;border-right-
width:1px;border-bottom-width:1px;border-left-width:1px;border-top-
color:#549EDB;border-right-color:#549EDB;border-bottom-
color:#549EDB;border-left-color:#549EDB; color: #383838; background: 
#F2F8FC; padding-right: 10px;padding-left: 10px; border-radius: 10px; }
                  .art-content .art-postcontent-0 .layout-item-3 { border-
spacing: 10px 0px; border-collapse: separate; }
                 .ie7 .art-post .art-layout-cell {border:none !important; 
padding:0 !important; }
                 .ie6 .art-post .art-layout-cell {border:none !important; 
padding:0 !important; }
             </style></head>
         <body>
             <div id="art-main">
                 <div id="header">
                     <?php $this->load->view('header'); ?>
                 </div>
                 <div class="art-sheet clearfix">
```

```
 <nav class="art-nav">
                          <ul class="art-hmenu">
                              <li><a href="<?php echo site_url('home'); ?>" 
>Beranda</a></li>
                              <li><a href="<?php echo 
site_url('home/manajemen_user'); ?>" class="active">Manajemen 
User</a></li>
                              <li><a href="<?php echo 
site_url('home/manajemen_perangkat'); ?>" >Manajemen Perangkat</a></li>
                              <li><a href="<?php echo 
site_url('home/manajemen_peminjaman'); ?>" >Manajemen Peminjaman</a></li>
                              <li><a href="<?php echo 
site_url('home/man_pencarian'); ?>" >Pencarian</a></li>
                         </ul>
                      </nav>
                     <div class="art-layout-wrapper">
                         <div class="art-content-layout">
                              <div class="art-content-layout-row">
<div class="art-layout-cell art-content" id="utama"><article class="art-
post art-article">
<div class="art-postcontent art-postcontent-0 clearfix"><div class="art-
content-layout-wrapper layout-item-0">
<div class="art-content-layout-wrapper layout-item-0">
<div class="art-content-layout layout-item-3">
<div class="art-content-layout-row">
<div class="art-layout-cell layout-item-2" style="width: 33%" >
<p><img alt="" width="147" height="145" src="<?php echo 
base_url('asset/images/Admin-icon.png');?>" 
style="float: left;" class=""><br></p>
</div>
       <div class="art-layout-cell layout-item-2" style="width: 67%" >
       <p><img alt="" width="495" height="135" src="<?php echo 
base_url('asset/images/Administrator.png'); ?>" style="float: none;" 
class=""><br></p>
       </div>
             </div>
              </div>
              </div>
              </div>
     <div class="art-content-layout-wrapper layout-item-0">
      <div class="art-content-layout layout-item-3">
       <div class="art-content-layout-row">
        <div class="art-layout-cell layout-item-2" style="width: 100%" >
           <p style="text-align: justify;"><span style="font-weight: 
bold;"><font size="6">Ubah Data User</font></span></p>
<p><?php echo validation_errors(); ?>
    <?php echo form_open('home/edit/' . $user['id'], array("class" => 
"form-horizontal")); ?>
             <style>
                 input[type=text] {
                        width: 60%;
                        padding: 8px 20px;
                        margin: 8px 0;
                        font-size: 14px;
                        box-sizing: border-box;
                        border: 2px solid #555;
                        outline: none;
 }
                input[type=text]:focus {
                 background-color: white;
 }
                select {
                 width: 40%;
```

```
 padding: 8px 20px;
                 border: none;
                 border-radius: 4px;
                 background-color: #f1f1f1;
 }
                 </style>
                 <div class="form-group">
                 <label for="username" class="col-md-4 control-
label">Username</label>
                  <div class="col-md-8">
                   <input type="text" name="username" size="50" 
value="<?php echo ($this->input->post('username') ? $this->input-
>post('username') : $user['username']); ?>" class="form-control" 
id="username"/>
                  </div>
                 </div>
                 <div class="form-group">
                  <label for="password" class="col-md-4 control-
label">Password</label>
                   <div class="col-md-8">
                    <input type="text" name="password" size="50" 
value="<?php echo ($this->input->post('password') ? $this->input-
>post('password') : $user['password']); ?>" class="form-control" 
id="password" />
                   </div>
                 </div>
                 <div class="form-group">
                  <label for="name" class="col-md-4 control-
label">Name</label>
                   <div class="col-md-8">
                    <input type="text" name="name" size="50" value="<?php 
echo ($this->input->post('name') ? $this->input->post('name') : 
$user['name']); ?>" class="form-control" id="name" />
                    </div>
                  </div>
                  <div class="form-group">
                   <label for="nim_nip" class="col-md-4 control-label">No. 
Identitas</label>
                    <div class="col-md-8">
                     <input type="text" name="nim_nip" size="50" 
value="<?php echo ($this->input->post('nim_nip') ? $this->input-
>post('nim_nip') : $user['nim_nip']); ?>" class="form-control" 
id="nim_nip" />
                    </div>
                  </div>
                 <div class="form-group">
                   <label for="level" class="col-md-4 control-
label">Level</label>
                    <div class="col-md-8">
                     <select name="level" class="form-control" 
style="width: 50%">
                      <option value="">select user</option>
                      <option value="1">Admin</option>
                      <option value="2">Operator</option>
                      <option value="3">User</option>
                     </select>
                    </div>
                  </div>
                 <div class="form-group">
                    <label for="status" class="col-md-4 control-
label">Status</label>
                     <div class="col-md-8">
                      <input type="text" name="status" size="50"
```

```
value="<?php echo ($this->input->post('status') ? $this->input-
>post('status') : $user['status']); ?>" class="form-control" id="status" 
/>
                     </div>
                   </div>
                  <div class="form-group">
                    <label for="no_hp" class="col-md-4 control-label">No. 
Hp</label>
                     <div class="col-md-8">
                      <input type="text" name="no_hp" size="50" 
value="<?php echo ($this->input->post('no_hp') ? $this->input-
>post('no_hp') : $user['no_hp']); ?>" class="form-control" id="no_hp" />
                     </div>
                   </div>
                  <div class="form-group">
                    <label for="email" class="col-md-4 control-label">E-
Mail</label>
                     <div class="col-md-8">
                      <input type="text" name="email" size="50" 
value="<?php echo ($this->input->post('email') ? $this->input-
>post('email') : $user['email']); ?>" class="form-control" id="email" />
                     </div>
                   </div>
                 <style>
                 .button {
                 background-color: #4CAF50; /* Green */
                 border: none;
                 color: white;
                 padding: 16px 77px;
                 text-align: center;
                 text-decoration: none;
                 display: inline-block;
                 font-size: 14px;
                 margin: 4px 2px;
                 -webkit-transition-duration: 0.4s; /* Safari */
                 transition-duration: 0.4s;
                 cursor: pointer;
 }
                 .button1 {
                 background-color: white; 
                 color: black; 
                 border: 2px solid #4CAF50;
 }
                 .button1:hover {
                 background-color: #4CAF50;
                 color: white;
 }
                </style>
                 <div class="form-group">
                  <div class="col-sm-offset-4 col-sm-8">
                   <button type="submit" class="button 
button1">Update</button>
                  </div>
                 </div>
                 <div class="form-group">
                  <div class="col-sm-offset-4 col-sm-8">
                   <p><font size="4"><a href="<?php echo 
site_url('home/manajemen_user'); ?>">Kembali</a></font></p>
                  </div>
                 </div>
<?php echo form_close(); ?>
```

```
 <br>
</div>
   </div>
    </div>
     </div>
      <div class="art-content-layout layout-item-1">
       <div class="art-content-layout-row">
        <div class="art-layout-cell layout-item-2" style="width: 70%" >
         <p></p>
        </div>
       </div>
      </div>
     </div>
</article>
</div>
 </div>
   </div>
    </div>
<footer class="art-footer">
   <p>Copyright © 2011, Global Telecommunication Solutions. All Rights 
Reserved.</p>
</footer>
</div>
<p class="art-page-footer">
 <span id="art-footnote-links"><a href="http://www.artisteer.com/" 
target="_blank">Web Template</a>
        created with Artisteer by Ainur.</span>
</p>
</div>
</body>
</html>
```